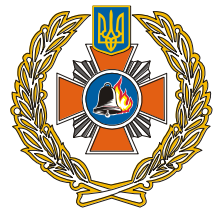

**Державна служба України з надзвичайних ситуацій Черкаський інститут пожежної безпеки імені Героїв Чорнобиля Національного університету цивільного захисту України Кафедра будівельних конструкцій**

# **МЕТОДИЧНІ ВКАЗІВКИ** до виконання курсової роботи з дисципліни **"Технічна механіка"**

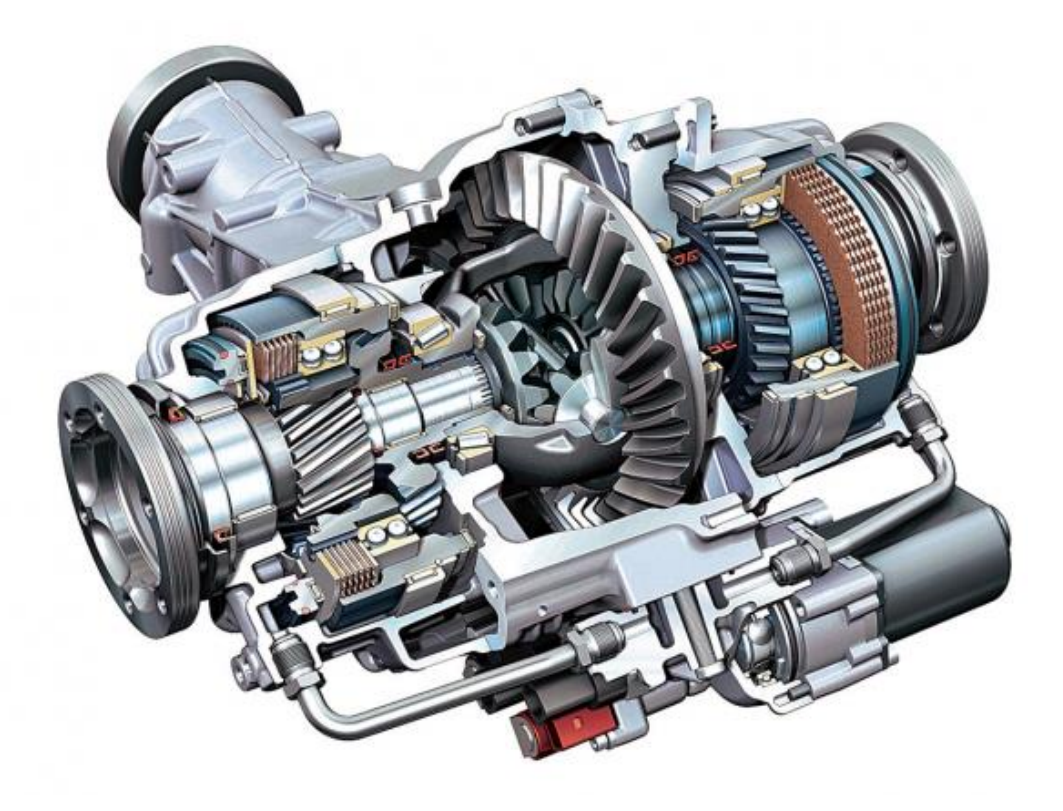

Черкаси 2016

ББК 34.42 я73 УДК 42

Упорядники: к.т.н., доцент **Отрош Ю.А.,** к.т.н., доцент **Ступак Д.О.**

#### Рецензент: **Голоднов Олександр Іванович**

д.т.н., професор, вчений секретар ТОВ "Український інститут сталевих конструкцій імені В.М. Шимановського"

Методичні вказівки до виконання курсової роботи з дисципліни "Технічна механіка» для студентів, слухачів і курсантів вищих навчальних закладів, які навчаються за напрямом підготовки 6.170203 «Пожежна безпека» та 6.170201 «Цивільний захист». / Упор. Отрош Ю.А., Ступак Д.О.– Черкаси: ЧІПБ НУЦЗУ, - 2016. – 67 с.

Видання третє, доповнене та перероблене.

**Рекомендовано до друку на засіданні методичної ради Черкаського інституту пожежної безпеки iм. Героїв Чорнобиля Національного університету цивільного захисту України протокол від \_\_ \_\_\_\_\_\_\_\_ 2016 року № \_\_**

> \_\_ЧІПБ ім. Героїв Чорнобиля НУЦЗУ, 2016 рік \_Кафедра будівельних конструкцій\_, 2016 рік

# ЗМІСТ

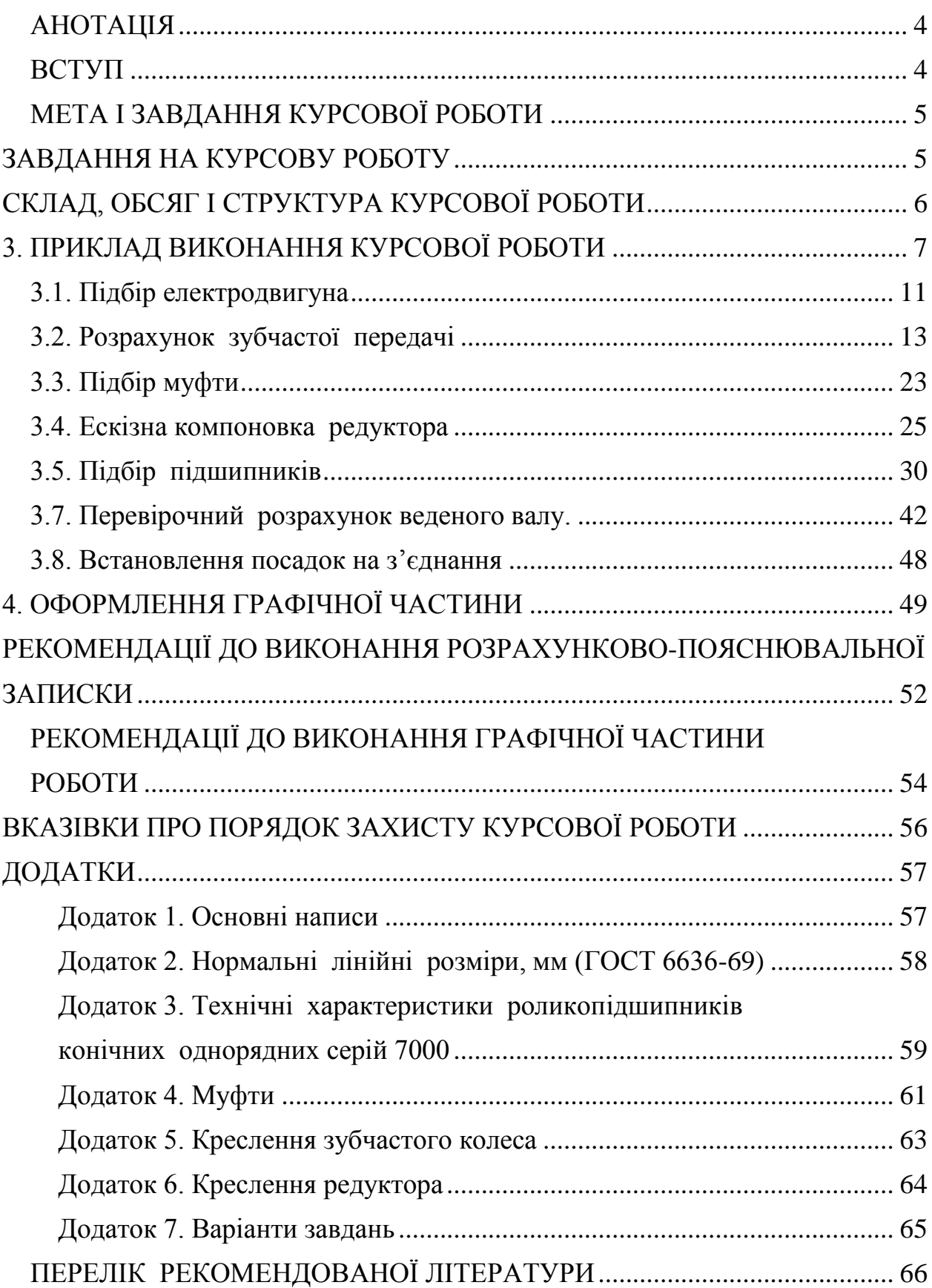

# **АНОТАЦІЯ**

<span id="page-3-0"></span>Методичні вказівки до виконання курсової роботи з дисципліни «Технічна механіка» призначені для використання викладачами, що викладають дисципліну, курсантами та студентами, що виконують курсову роботу.

В методичних вказівках наведено завдання на виконання курсової роботи, приклад розрахунку, вимоги до оформлення текстової та графічної частини роботи, рекомендації по захисту курсової роботи та довідкові дані, необхідні для виконання роботи.

# **ВСТУП**

<span id="page-3-1"></span>Посібник призначений для систематизації, розширення та закріплення теоретичних знань, а також узагальнення практичних навичок розрахунків деталей та складальних одиниць типових та найбільш поширених механізмів загального призначення по програмі «Технічна механіка» для курсантів, студентів та слухачів факультету заочного та дистанційного навчання, які навчаються за напрямами підготовки 6.170203 «Пожежна безпека» та 6.170201 «Цивільний захист».

Застосування посібника дозволяє свідомо орієнтуватися в питаннях кінематичного розрахунку привода, вибору матеріалів, розрахунку деталі на міцність, визначення геометричних параметрів зубчастих передач редукторів, аналізу сил зачепленнях, розрахунку та призначення розмірів ступенів ведучого та веденого валів, вибору та виконання перевірочного розрахунок шпонок та підшипників.

Для зручності посібник складається з розділів та підрозділів, що систематизує послідовність викладання розрахунку конкретної задачі та використовується для посилання на вихідні дані та результати попередніх розрахунків.

З метою уніфікації всі формули представлено в загальноприйнятих позначеннях.

Розрахунки рекомендується виконувати в одиницях системи SI в відповідності до діючих стандартів, нормативів та довідкової літератури.

В додатках наведено матеріали, які необхідні для розрахунків у відповідності до завдань курсової роботи.

# **МЕТА І ЗАВДАННЯ КУРСОВОЇ РОБОТИ**

<span id="page-4-0"></span>Мета проектування – закріплення та поглиблення знань, отриманих при вивченні курсу «Технічна механіка», а також подальше їх використання при комплексних рішеннях інженерних задач в розрахунках приводів машин.

Основні завдання курсової роботи:

- 1. Ознайомитися з основними сучасними методами проектування та розрахунку механічних передач.
- 2. Одержати практичні навички проектування механічних передач.
- 3. Навчитися використовувати нормативні документи в інженерній діяльності.
- 4. Одержати практичні навички з обґрунтування методів вирішення різноманітних задач машинобудування.
- 5. Засвоїти основні етапи проектування механічних передач, їх зміст та форму виконання.

# **ЗАВДАННЯ НА КУРСОВУ РОБОТУ**

<span id="page-4-1"></span>Запроектувати одноступінчатий редуктор з закритою циліндричною косозубою передачею згідно варіанту (Додаток 7):

- підібрати двигун;
- розрахувати параметри зубчастого зачеплення;
- підібрати муфту для з'єднання редуктора з двигуном;
- зробити ескізну компоновку редуктора;
- підібрати та перевірити на довговічність підшипники;

- підібрати шпонку для закріплення зубчастого колеса на тихохідному валу та перевірити вал на міцність;

- зробити креслення зубчастого колеса;
- зробити складальне креслення редуктора.

Технічне завдання оформлюється у вигляді окремого аркушу. На цьому ж аркуші в таблицю необхідно внести дані призначеного варіанту. Номер варіанту видає викладач.

Матеріал зубчастих коліс:

- Для студентів сталь 40X;
- Для курсантів сталь 45.

Твердість зубів зубчастого колеса і шестерні:

- Для студентів НВ250;
- Для курсантів НВ300.

# **СКЛАД, ОБСЯГ І СТРУКТУРА КУРСОВОЇ РОБОТИ**

<span id="page-5-0"></span>Курсанти, слухачі та студенти відповідно до програми курсу "Технічна механіка" повинні виконати курсову роботу з *проектування одноступінчатого редуктора з закритою циліндричною косозубою передачею* відповідно до заданих початкових даних.

Курсова робота в цілому включає в себе 2 аркуша формату А3 та пояснювальну записку обсягом 20...30 аркушів формату А4.

Проектування та відповідні розрахунки рекомендується проводити в такій послідовності:

- підібрати двигун за потужністю та кінематичними характеристиками;

- розрахувати параметри зубчастого зачеплення, що забезпечує передачу заданої потужності з необхідним передаточним відношенням;

- підібрати муфту для з'єднання редуктора з двигуном, перевірити відповідність умов роботи муфти;

зробити ескізну компоновку редуктора, врахувавши розташування зубчастих коліс, компоновку підшипникових вузлів, встановлення масло відбивних кілець або манжет;

- підібрати та перевірити на довговічність підшипники на швидкохідному та тихохідному валах;

- підібрати шпонку для закріплення зубчастого колеса на тихохідному валу та перевірити вал на міцність;

- зробити креслення зубчастого колеса відповідно до стандартів;

- зробити складальне креслення редуктора;

- оформити пояснювальну записку.

#### **3. ПРИКЛАД ВИКОНАННЯ КУРСОВОЇ РОБОТИ**

<span id="page-6-0"></span>Черкаський інститут пожежної безпеки ім.Героїв Чорнобиля

(повне найменування вищого навчального закладу)

Кафедра будівельних конструкцій

(повна назва кафедри, циклової комісії)

#### КУРСОВА РОБОТА

з исципліни «Технічна механіка»

(назва дисципліни)

на тему: «Проектування одноступінчатого циліндричного редуктора» \_\_\_\_\_\_\_\_\_\_\_\_\_\_\_\_\_\_\_\_\_\_\_\_\_\_\_\_\_\_\_\_\_\_\_\_\_\_\_\_\_\_\_\_\_\_\_\_\_\_\_\_\_\_\_\_\_\_\_\_

> Студента (ки) \_\_\_\_\_ курсу \_\_\_\_\_\_ групи напряму підготовки 6.170203 спеціальності\_ «Пожежна безпека»

\_\_\_\_\_\_\_\_\_\_\_\_\_\_\_\_\_\_\_\_\_\_\_\_\_\_\_\_\_\_\_\_\_\_ (прізвище та ініціали)

Керівник

 $\overline{\phantom{a}}$  , where the contract of the contract of the contract of the contract of the contract of the contract of the contract of the contract of the contract of the contract of the contract of the contract of the contr (посада, вчене звання, науковий ступінь, прізвище та ініціали)

Національна шкала Кількість балів: **Даними**: ECTS

Члени комісії

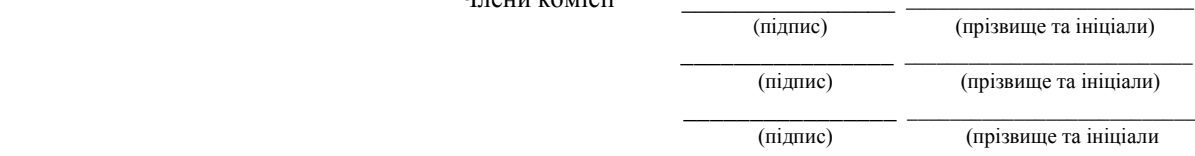

м. Черкаси – 2016 рік

# Зміст

# Стор.

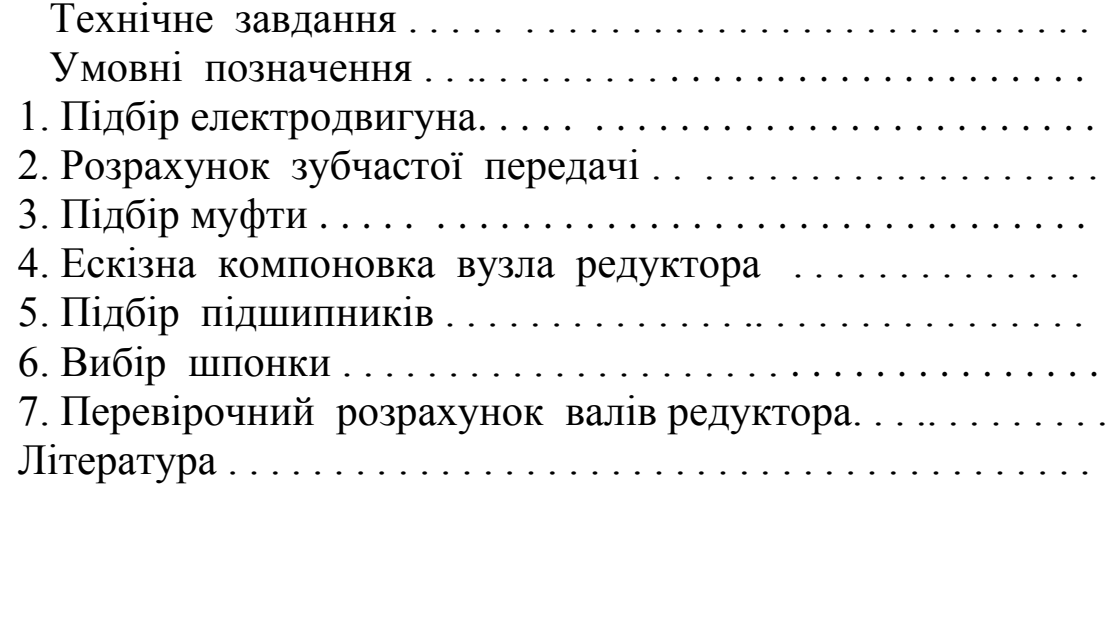

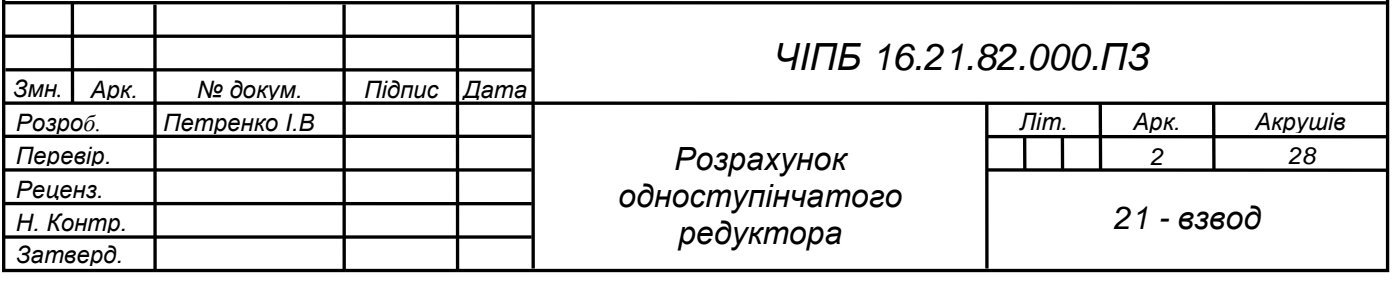

*Черкаський інститут пожежної безпеки імені Героїв Чорнобиля* 8

### **Технічне завдання**

Запроектувати одноступінчатий редуктор з закритою циліндричною косозубою передачею.

Матеріал зубчастого колеса і шестерні сталь 40Х. Твердість зубів зубчастого колеса і шестерні: НВ300. Вихідні дані зводимо до в таблиці 3.1.

#### **Таблиця 3.1**

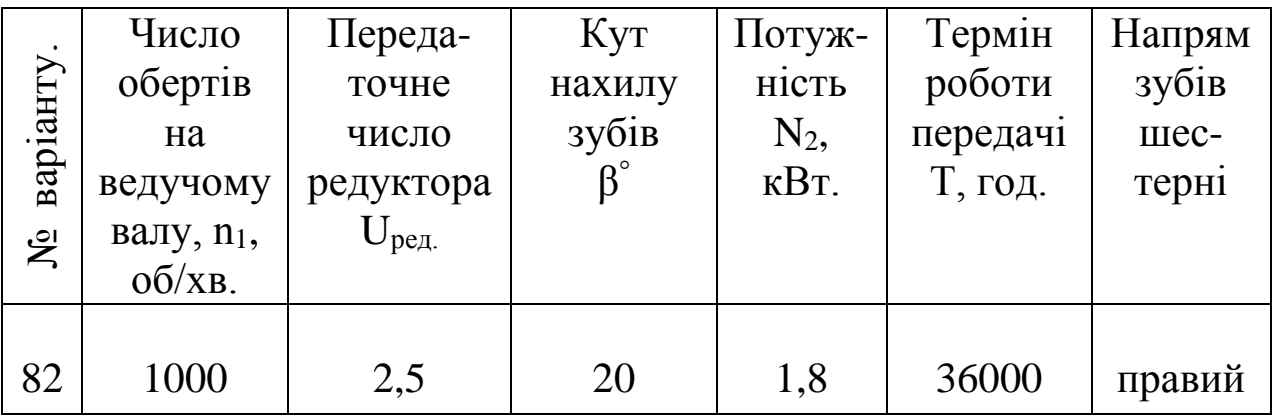

#### **Вихідні дані до курсової роботи**

#### **Умовні позначення**

- аω міжосьова відстань;
- [σ] допустиме контактне напруження;
- N<sup>2</sup> потужність на вихідному валу;
- N<sup>1</sup> потужність на швидкохідному валу;
- ω1 кутова швидкість на швидкохідному валу;
- ω2 кутова швидкість на вихідному валу;
- М<sup>2</sup> номінальний момент на зубчастому колесі;
- М<sup>1</sup> номінальний момент на шестерні;
- n<sup>2</sup> оберти вихідного валу;
- n<sup>1</sup> оберти швидкохідного валу;
- b<sup>1</sup> ширина вінця шестерні;
- b<sup>2</sup> ширина вінця зубчастого колеса;
- m<sub>n</sub> нормальний модуль зубчастої передачі;
- Z<sub>1</sub> число зубів шестерні;
- $Z_2$  число зубів зубчастого колеса;
- dω1 ділильний діаметр шестерні;
- dω2 ділильний діаметр зубчастого колеса;
- β кут нахилу зубів;
- da1 діаметр вершини зубів шестерні;
- da2 діаметр вершини зубів зубчастого колеса;
- df1 діаметр впадини зубів шестерні;
- d<sub>f2</sub> діаметр впадини зубів зубчастого колеса;
- F<sup>t</sup> окружна сила;
- F<sup>r</sup> радіальна сила;
- $F_x$  осьова сила;
- V окружна швидкість в зачепленні;
- [σсм] допустиме напруження на зминання;
- $d_{\text{n}1}$  діаметр швидкохідного вала під підшипники;
- dп2 діаметр тихохідного вала під підшипники;
- W<sub>oc</sub>– осьовий момент опору перерізу;
- L<sup>h</sup> довговічність підшипників;
- W<sub>p</sub>— полярний момент опору перерізу;
- n результуючий коефіцієнт запасу.

#### **3.1. Підбір електродвигуна**

<span id="page-10-0"></span>Підбір електродвигуна проводять відповідно до потужності та швидкості обертання валу електродвигуна.

Визначаємо мінімально необхідну потужність двигуна за формулою:

$$
N_1 = \frac{N_2}{\eta},
$$
\n(3.1.1)

де N<sup>2</sup> – мінімально необхідна потужність механізму;

η – сумарний коефіцієнт корисної дії редуктора, η=0,95 для одноступеневого редуктора.

Підставивши вихідні дані в (3.1.1), отримуємо:

$$
N_1 = \frac{1800}{0.95} = 1890 \text{ B} \text{T}
$$

За таблицею 3.1.1 обираємо тип двигуна та його характеристики.

**Таблиця 3.1.1**

| <i><b>The part operation</b></i> with put the ADM yilld |                |            |                                        |                |            |  |  |  |  |
|---------------------------------------------------------|----------------|------------|----------------------------------------|----------------|------------|--|--|--|--|
| Модель                                                  | Потуж-         | Діаметр    | Модель<br>Потуж-                       |                | Діаметр    |  |  |  |  |
|                                                         | ність, кВт     | валу,      | ність, кВт                             |                | валу,      |  |  |  |  |
|                                                         |                | $d_1$ , MM |                                        |                | $d_1$ , MM |  |  |  |  |
| Синхронна частота обертання 3000 об/хв                  |                |            | Синхронна частота обертання 1500 об/хв |                |            |  |  |  |  |
| AMP71A2                                                 | 0,75           | 19         | AMP71B4                                | 0,75           | 19         |  |  |  |  |
| AMP71B2                                                 | 1,1            | 19         | AMP80A4                                | 1,1            | 22         |  |  |  |  |
| AMP80A2                                                 | 1,5            | 22         | AMP80B4                                | 1,5            | 22         |  |  |  |  |
| AMP80B2                                                 | 2,2            | 22         | AMP90L4                                | 2,2            | 24         |  |  |  |  |
| AMP90L2                                                 | 3              | 24         | <b>A</b> <i>HP</i> <sub>100S4</sub>    | 3              | 28         |  |  |  |  |
| <b>A</b> <i>H</i> P100S2                                | $\overline{4}$ | 28         | AMP100L4                               | $\overline{4}$ | 28         |  |  |  |  |
| AMP100L2                                                | 5,5            | 28         | <b>A</b> <i>HP112M4</i>                | 5,5            | 32         |  |  |  |  |
| <b>A</b> HP112M2                                        | 7,5            | 32         | <b>A</b> <i>H</i> P132S4               | 7,5            | 38         |  |  |  |  |
| <b>A</b> <i>HP</i> 132M <sub>2</sub>                    | 11             | 38         | AHP132M4                               | 11             | 38         |  |  |  |  |
| <b>A</b> <i>H</i> P160S2                                | 15             | 48         | <b>A</b> <i>HP</i> 160S4               | 15             | 48         |  |  |  |  |
| Синхронна частота обертання 1000 об/хв                  |                |            | Синхронна частота обертання 750 об/хв  |                |            |  |  |  |  |
| AMP80A6                                                 | 0,75           | 22         | AMP90LA8<br>0,75                       |                | 24         |  |  |  |  |
| AMP80B6                                                 | 1,1            | 22         | AMP90LB8                               | 1,1            | 24         |  |  |  |  |
| AMP90L6                                                 | 1,5            | 24         | AMP100L8                               | 1,5            | 28         |  |  |  |  |
| AMP100L6                                                | 2,2            | 28         | AIP112MA8                              | 2,2            | 32         |  |  |  |  |
| AHP112MA6                                               | $\overline{3}$ | 32         | AHP112MB8                              | $\overline{3}$ | 32         |  |  |  |  |
| AMP112MB6                                               | $\overline{4}$ | 32         | <b>A</b> <i>H</i> P132S8               | $\overline{4}$ | 38         |  |  |  |  |
| <b>A</b> <i>HP</i> 132S6                                | 5,5            | 38         | <b>AHP132M8</b>                        | 5,5            | 38         |  |  |  |  |
| <b>A</b> HP132M6                                        | 7,5            | 38         | <b>A</b> <i>HP</i> 160S8               | 7,5            | 48         |  |  |  |  |
| <b>A</b> <i>H</i> P160S6                                | 11             | 48         | <b>A</b> <i>HP</i> 160M8               | 11             | 48         |  |  |  |  |

**Характеристики електричних двигунів**

*Кафедра будівельних конструкцій* 11

Обираємо двигун з заданою швидкістю обертання та найближчою більшою потужністю (АИР100L6). Його параметри записуємо в таблицю 3.1.2.

# **Таблиця 3.1.2**

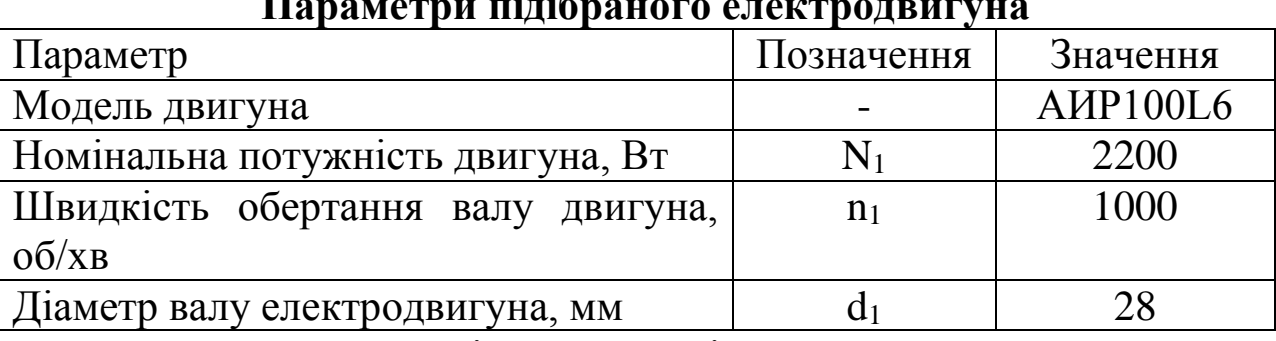

**Параметри підібраного електродвигуна**

Визначаємо потужність на тихохідному валу редуктора<br>  $N_2 = N_1 \cdot \eta = 2200 \cdot 0,95 = 2090 \text{ B} \text{T}$ 

$$
N_2 = N_1 \cdot \eta = 2200 \cdot 0,95 = 2090 \,\text{Br} \tag{3.1.2}
$$

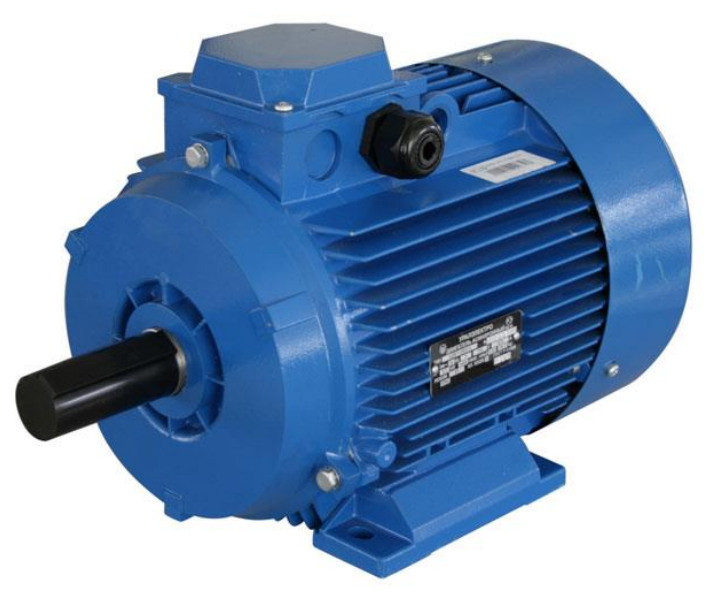

Рисунок 3.1.1 – Зовнішній вигляд електродвигуна серії АИР

#### **3.2. Розрахунок зубчастої передачі**

<span id="page-12-0"></span>Проектування закритої зубчастої передачі зі стальними зубчастими колесами ведуть в такій послідовності:

**3.2.1.** Визначають міжосьову відстань а<sub>ω</sub>, за формулою [1, стор.49]:

$$
a_{\omega} = K_a(u+1) \cdot \sqrt[3]{\frac{M_2 \cdot K_{H\beta}}{(u^2 \cdot \psi_{ba} \cdot [\sigma_H]^2)}},
$$
 (3.2.1)

де:

- К<sup>а</sup> числовий коефіцієнт, який для косозубих передач  $K_a = 430.$
- *u* передаточне число, яке задане в умові завдання.
- М<sup>2</sup> номінальний момент на зубчастому колесі.
- $\Psi_{ba}$  коефіцієнт ширини зубчастого колеса, рівний  $\Psi_{ba}$ =0,4 (для косозубих передач  $\psi_{ba} = 0.25...0.4$ ).
- Кнβ коефіцієнт розподілення навантаження по ширині вінця зубчастого колеса вибирають з таблиці 3.2.2, він дорівнює  $K_{H\beta} = 1,06$ ;

$$
\psi_{bd} = 0, 5 \cdot \psi_{ba}(u+1)
$$
.

$$
\psi_{bd} = 0, 5 \cdot \psi_{ba}(u+1).
$$
  

$$
\psi_{bd} = 0, 5 \cdot 0, 4(2, 5+1) = 0, 7
$$

 $[\sigma_H]$  – допустиме контактне напруження, дане значення знаходиться за формулою:

$$
\[\sigma_H\] = \frac{\sigma_{HO}}{[n]} \cdot K_{HL} \tag{3.2.2}
$$

де:

- σно границя контактної витривалості поверхні зубців, визначають з табл. 3.2.3,  $\sigma_{HO} = 570$  МПа.
- [n] допустимий запас для нормалізованих зубчастих коліс рівний  $[n]=1,1$ .
- КНL коефіцієнт довговічності, для редукторів з циліндричними передачами  $K_{HI}$ =1.

Підставивши дані в формулу (3.2.2) отримаємо:

$$
[\sigma_H]
$$
 =  $\frac{570}{1,1} \cdot 1 = 518$  M\Pi a.

# **Таблиця 3.2.2**

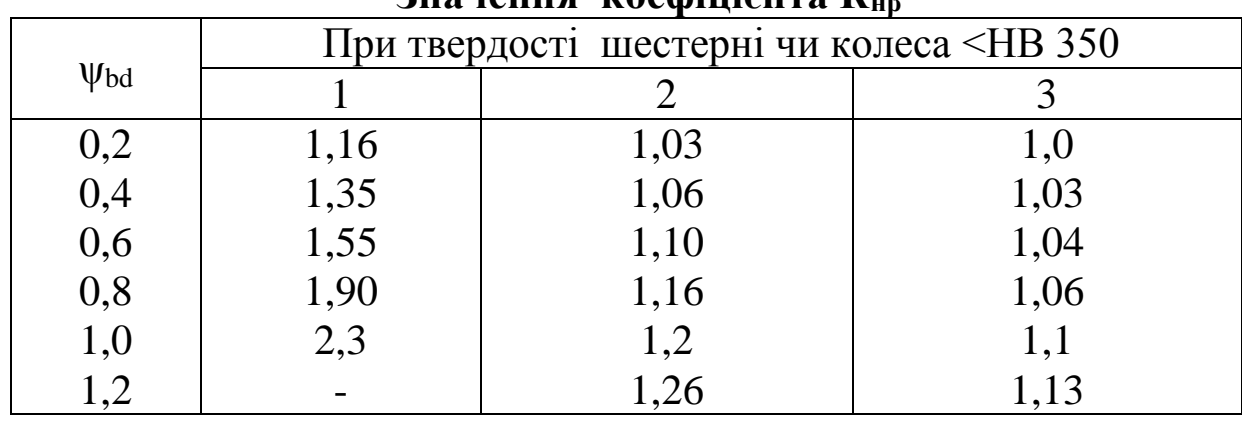

#### **Значення коефіцієнта Кнβ**

#### **Примітка:**

 колонка 1 відноситься до випадку консольного положення зубчастих коліс;

- колонка 2 відноситься до випадку несиметричного положення зубчастих коліс;
- колонка 3 відноситься до випадку симетричного положення зубчастих коліс.

**Таблиця 3.2.3** 

#### **Значення границь контактної і згинальної витривалості зубців**

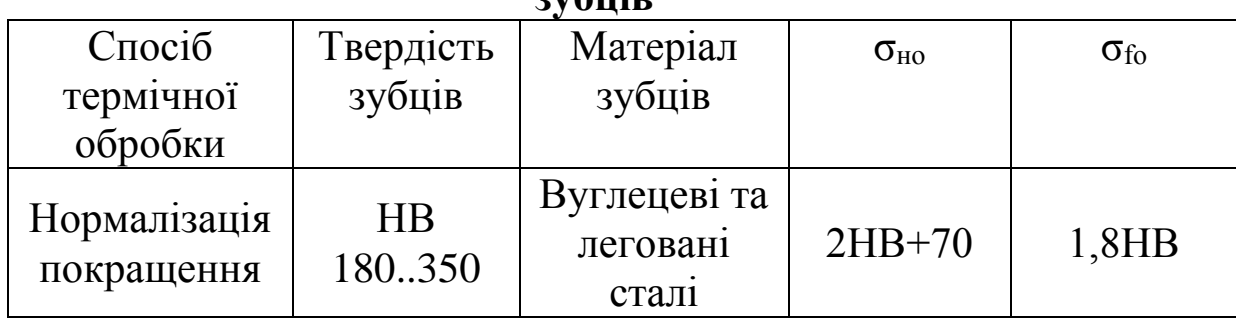

Знаходять номінальний момент на зубчастому колесі за формулою:

$$
M_2 = \frac{N_2}{\omega_2} \tag{3.2.3}
$$

де:

N<sup>2</sup> – потужність на вихідному валу, Вт;

ω2 – кутова швидкість на вихідному валу, рад/с.

Кутову швидкість вихідного валу отримуємо за формулою:

$$
\omega_2 = \frac{\pi n_2}{30},\tag{3.2.4}
$$

де:

n<sup>2</sup> – частота обертання вихідного валу;

Частоту обертання вихідного валу знаходять за формулою:

$$
n_2 = \frac{n_1}{u},\tag{3.2.5}
$$

де:

 $n_1$  – частота обертання на швидкохідному валу,  $n_1$ =1000 об/хв. Підставивши дані в формулу (3.2.5) отримаємо:

$$
n_2 = \frac{1000}{2.5} = 400 \text{ o} \cdot 60 \text{/xB}
$$

Підставивши дані в формулу (3.2.4) отримаємо:

$$
\omega_2 = \frac{\pi \cdot 400}{30} = 41.9 \text{ paA/c},
$$

Підставивши дані в формулу (3.2.3) отримуємо:

$$
M_2 = \frac{2090}{41,9} = 49,9 \text{ H} \cdot \text{m}.
$$

Отримані значення підставляємо в формулу (3.2.1) і отримуємо:

$$
a_{\omega} = 430 \cdot (2.5 + 1) \cdot \sqrt[3]{\frac{49.9 \cdot 1.06}{2.5^2 \cdot 0.4 \cdot 518^2}} = 64.5
$$
 MM.

Отримане значення міжосьової відстані коригуємо згідно табл. 3.2.4, і приймаємо **аω=80 мм.**

#### **Таблиця 3.2.4**

#### **Значення міжосьової відстані аω циліндричних зубчастих редукторів (ГОСТ 2185-66)**

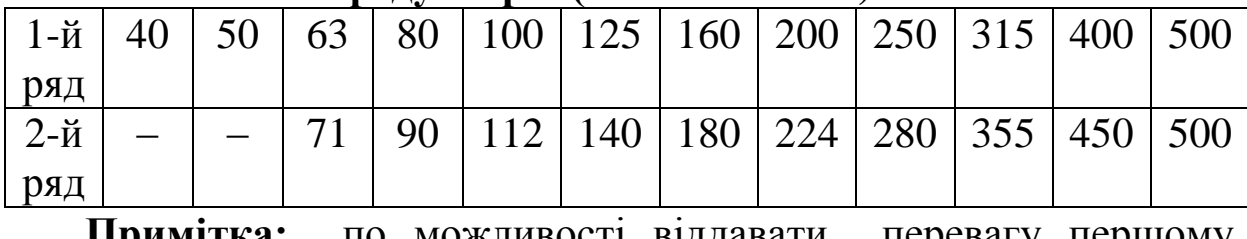

**Примітка:** по можливості віддавати перевагу першому ряду.

**3.2.2.** Визначають ширину вінця зубчастого колеса.

Ширину вінця зубчастого колеса визначають за формулою:

$$
b_2 = \psi_{ba} \cdot a_{\omega} \tag{3.2.6}
$$

Підставивши дані у формулу (3.2.6) отримуємо:

$$
b_2 = 0, 4.80 = 32
$$
 MM.

Отримане значення коригуємо згідно з додатком 2 і приймаємо  $b_2 = 32$  мм.

Для прийнятої твердості ширина вінця шестерні буде рівною  $b_1=b_2+(2..5)$ :

$$
b_1 = 32 + 4 = 36
$$
 mm.

Отримане значення коригуємо згідно з додатком 2 і приймаємо  $b_1 = 36$  мм.

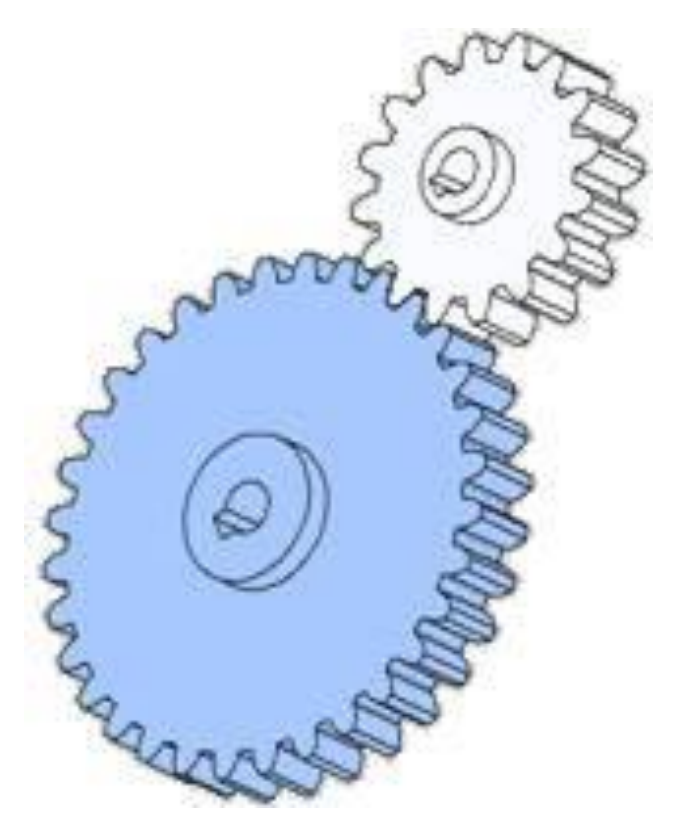

Рисунок 3.2.1 – Зубчасте зачеплення

**3.2.3** Заходять значення нормального модуля зуба з умови згинальної втомленості за формулою:

$$
m_n = \frac{3F_t}{b_2 \cdot [\sigma_F]},
$$
\n(3.2.7)

де:

 $F_t$  – окружна сила;

[σF] – допустима величина напружень.

Окружну силу визначаємо за формулою:

$$
F_t = \frac{M_2 (1+u)}{a_{\omega} u \cdot 10^{-3}}.
$$
 (3.2.8)

Підставивши дані в формулу (3.2.8), отримуємо:

$$
F_t = \frac{49.9 \cdot (1 + 2.5)}{80 \cdot 2.5 \cdot 10^{-3}} = 873 \text{ H}.
$$

Допустиму величину напружень визначаємо за формулою:

$$
\left[\sigma_F\right] = \frac{\sigma_{FO}}{\left[n\right]} K_{FC} K_{FL},\tag{3.2.9}
$$

де:

σFO – границя витривалості зубів на злом, вибирається з таблиці 3.2.3, і рівна  $\sigma_{FO} = 540$  МПа;

[n] – допустимий запас міцності, для литих заготовок рівний  $[n]=2,3;$ 

К<sub>FC</sub> – коефіцієнт який враховує двостороннє прикладання навантаження, рівний  $K_{FC}=1$ ;

КFL – коефіцієнт довговічності, для даного випадку рівний  $K_{FI}=1$ .

Підставивши дані в формулу (3.2.9) отримаємо:

$$
[\sigma_F] = \frac{540}{2,3} \cdot 1 \cdot 1 = 234.8
$$
 M\Pi a.

Підставивши дані в формулу (3.2.7) отримаємо:

$$
m_n = \frac{3.873}{32.234,8} = 0,350
$$
MM.

Отримане значення коригуємо згідно з даними таблиці 3.2.5, і приймаємо m<sub>n</sub>=1,5 мм

#### **Таблиця 3.2.5**

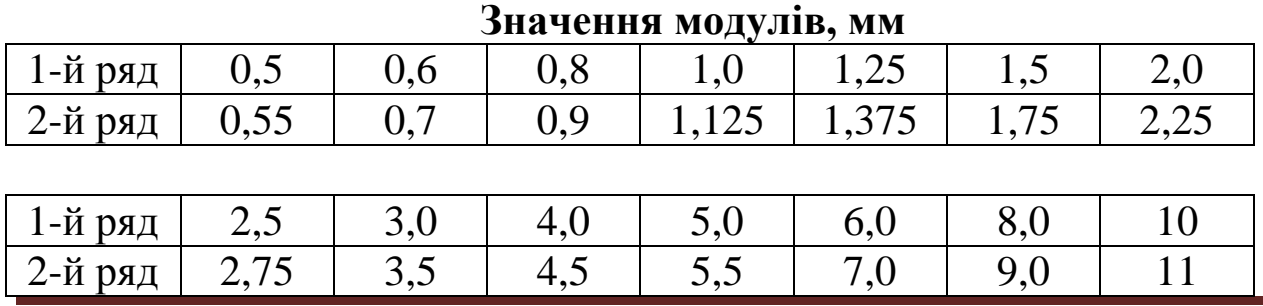

*Кафедра будівельних конструкцій* 17

#### **Примітка:**

по можливості віддавати перевагу першому ряду;

 при силових передачах значення модуля менше 1,5 мм. приймати не рекомендується.

**3.2.4** Визначають сумарне число зубів за формулою:

$$
Z_{\Sigma} = \frac{2a_{\omega} \cos \beta}{m} \tag{3.2.10}
$$

Підставивши дані в формулу (3.2.10), отримаємо:

$$
Z_{\Sigma} = \frac{2.80 \cdot \cos 20^{\circ}}{1,5} = 100,23.
$$

Отримане значення округлюємо до цілого числа, і приймаємо  $z_{\Sigma} = 100$ .

Визначаємо дійсне значення кута β за формулою:

$$
\cos \beta = \frac{Z_{\Sigma} m_n}{2a_{\omega}}.
$$
 (3.2.11)

Підставивши дані в формулу (3.2.11), отримаємо:

$$
\cos \beta = \frac{100 \cdot 1.5}{2 \cdot 80} = 0.9375.
$$

Знаходимо дійсний кут β:

$$
\beta = \arccos(0.9375) = 20.36^{\circ}.
$$

Визначаємо число зубів шестерні за формулою:

$$
Z_1 = \frac{Z_{\Sigma}}{u+1}.
$$
 (3.2.12)

Підставивши дані в формулу (3.2.12), отримаємо:

$$
Z_1 = \frac{100}{2,5+1} = 28,57
$$
 (приймаємо 29).

Кількість зубів шестерні має бути не менше 17. Якщо отримане значення менше допустимого, приймаємо більшу міжосьову відстань за табл.3.2.4 і повторно проводимо розрахунки починаючи з п.3.2.2.

Визначаємо число зубів зубчастого колеса за формулою:

$$
Z_2 = Z_{\Sigma} - Z_1. \tag{3.2.13}
$$

Підставивши дані в формулу (3.2.13), отримаємо:  $Z_2 = 100 - 29 = 71$ .

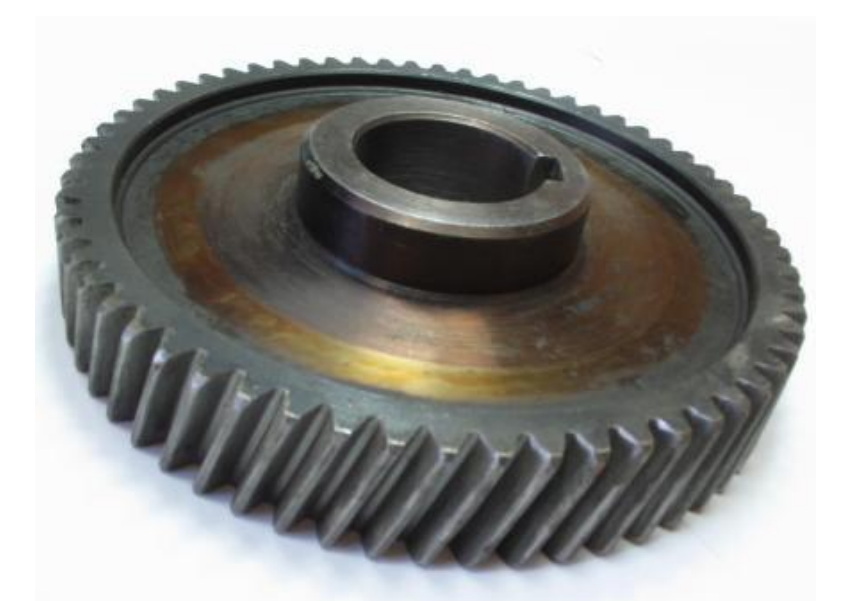

Рисунок 3.2.2 – Зовнішній вигляд косозубого зубчастого колеса

Визначаємо фактичне передаточне число за формулою:

$$
u = \frac{Z_2}{Z_1}.
$$
 (3.2.14)

Підставивши дані в формулу (3.2.14), отримаємо :

$$
u = \frac{71}{29} = 2,448.
$$

Перевіряємо наскільки отримане реальне значення відрізняється від заданого:

$$
\frac{2,5-2,448}{2,5} * 100\% = 2,069\%.
$$

Отримане передаточне число відрізняється від заданого не більше ніж на 5%, що в межах норми.

**3.2.5** Визначають ділильні діаметри зубчастого колеса і шестерні за формулою:

$$
d_{\omega} = \frac{m_n \cdot z}{\cos \beta} \,. \tag{3.2.15}
$$

Підставивши дані для шестерні в формулу (3.2.15), отримаємо:

$$
d_{\omega 1} = \frac{1, 5 \cdot 29}{\cos 20, 36^{\circ}} = 46, 40
$$
 <sub>MM.</sub>

Підставивши дані для зубчастого колеса в формулу (3.2.15) отримаємо:

$$
d_{\omega 2} = \frac{1, 5 \cdot 71}{\cos 20, 36^{\degree}} = 113, 6
$$
 <sub>MM.</sub>

Перевіряємо міжосьову відстань за формулою:

$$
2a_{\omega} = d_{\omega 1} + d_{\omega 2} \,. \tag{3.2.16}
$$

Підставивши дані в формулу (3.2.16), отримаємо:  $2 \cdot 80 = 46,40 + 113,60;$ 

 $160 \approx 160$ .

Рівність справджується.

Визначаємо діаметр вершини зубів за формулою:

$$
d_{a} = d_{\omega} + 2m_{n}.
$$
 (3.2.17)

Підставивши дані для шестерні в формулу (3.2.17), отримаємо:

$$
d_{a1}
$$
 = 46, 40 + 2 · 1, 5 = 49, 40 mm.

Підставивши дані для зубчастого колеса в формулу (3.2.17), отримаємо:

$$
d_{a2} = 113, 6 + 2 \cdot 1, 5 = 116, 6
$$
 <sub>MM.</sub>

Визначаємо діаметр впадин зубців за формулою:

$$
d_f = d_\omega - 2.5m_n. \t\t(3.2.18)
$$

Підставивши дані для шестерні в формулу (3.2.18), отримаємо:

$$
d_{f1} = 46, 4 - 2, 5 \cdot 1, 5 = 42, 65
$$
 MM.

Підставивши дані для зубчастого колеса в формулу (3.2.18), отримаємо:

$$
d_{f2} = 113, 6 - 2, 5 \cdot 1, 5 = 109, 85
$$
 <sub>MM.</sub>

Визначаємо окружну швидкість в зачепленні за формулою:

$$
V = \frac{\omega_2 \cdot d_{\omega 2}}{2 \cdot 1000} \,. \tag{3.2.19}
$$

Підставивши дані в формулу (3.2.19), отримаємо:

$$
V = \frac{41,9.113,6}{2.1000} = 2,38
$$
 M/c.

За окружною швидкістю, згідно таблиці 3.2.6, приймаємо ступінь точності зубчастих коліс 8.

## **Таблиця 3.2.6**

**Ступінь точності зубчастого колеса в залежності від швидкості**

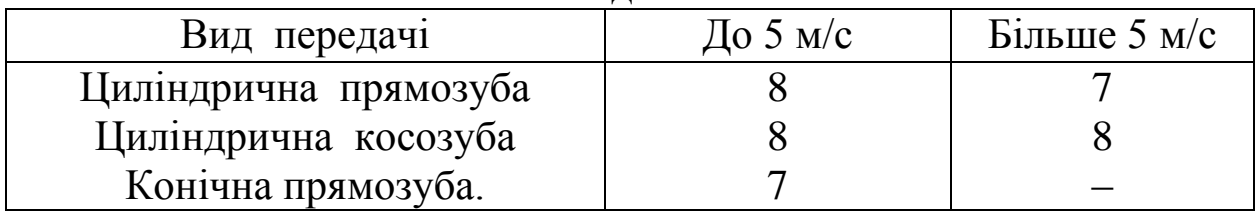

**3.2.6.** Визначають сили, які діють в зачепленні.

В циліндричних косозубих передачах силу в зачепленні розкладають на три взаємоперпендикулярні складові (рис. 3.2.1):

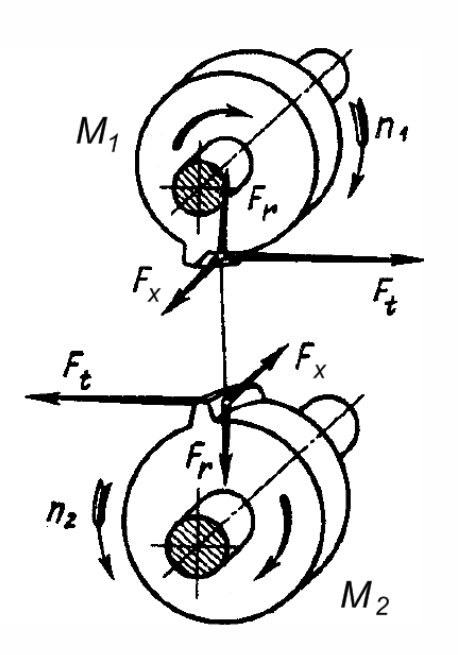

Рисунок 3.2.3 - Схема сил в косозубій циліндричній передачі

 $F_t$  – окружна сила;

F<sup>r</sup> – радіальна сила;

 $F_x$  – осьова сила.

Сили, що діють на шестерні позначимо індексом «1», а сили, що діють на зубчастому колесі – індексом «2». Відповідно до третього закону Ньютона здійснюються такі рівності:  $F_{t1}$ =  $F_{t2}$ ;  $F_{r1} = F_{r2}$ ;  $F_{x1} = F_{x2}$ .

Уточнюємо окружну силу за формулою:

$$
F_{t1} = F_{t2} = \frac{2M_2}{d_2}.
$$
 (3.2.20)

Підставивши дані в формулу (3.2.20), отримаємо:

$$
F_{t1} = F_{t2} = \frac{2 \cdot 49.9}{113.6 \cdot 10^{-3}} = 879 \text{ H}.
$$

Визначаємо радіальну силу за формулою:

$$
F_{r1} = F_{r2} = \frac{F_{r1} \cdot tg \alpha_{\omega}}{\cos \beta} , \qquad (3.2.21)
$$

де:

 $\alpha_{\omega}$  – кут зачеплення в нормальному перерізі, для передач без зміщення рівний αω=20º.

Підставивши дані в формулу (3.2.21), отримаємо:

$$
F_{r1} = F_{r2} = \frac{879 \cdot tg \cdot 20^{\circ}}{\cos 20,36^{\circ}} = 341 \text{ H}.
$$

Визначаємо осьову силу за формулою:

$$
F_{x1} = F_{x2} = F_{t1} \cdot tg\beta. \tag{3.2.22}
$$

Підставивши дані в формулу (3.2.22), отримаємо:  $F_{\rm x1} = F_{\rm x2} = 879 \cdot tg \cdot 20,36^{\circ} = 326 \text{ H}.$ 

**3.2.7** Результати розрахунків зубчастої передачі зводимо до таблиці 3.2.7.

**Таблиця 3.2.7**

# **Результати розрахунків косозубої циліндричної зубчастої передачі**

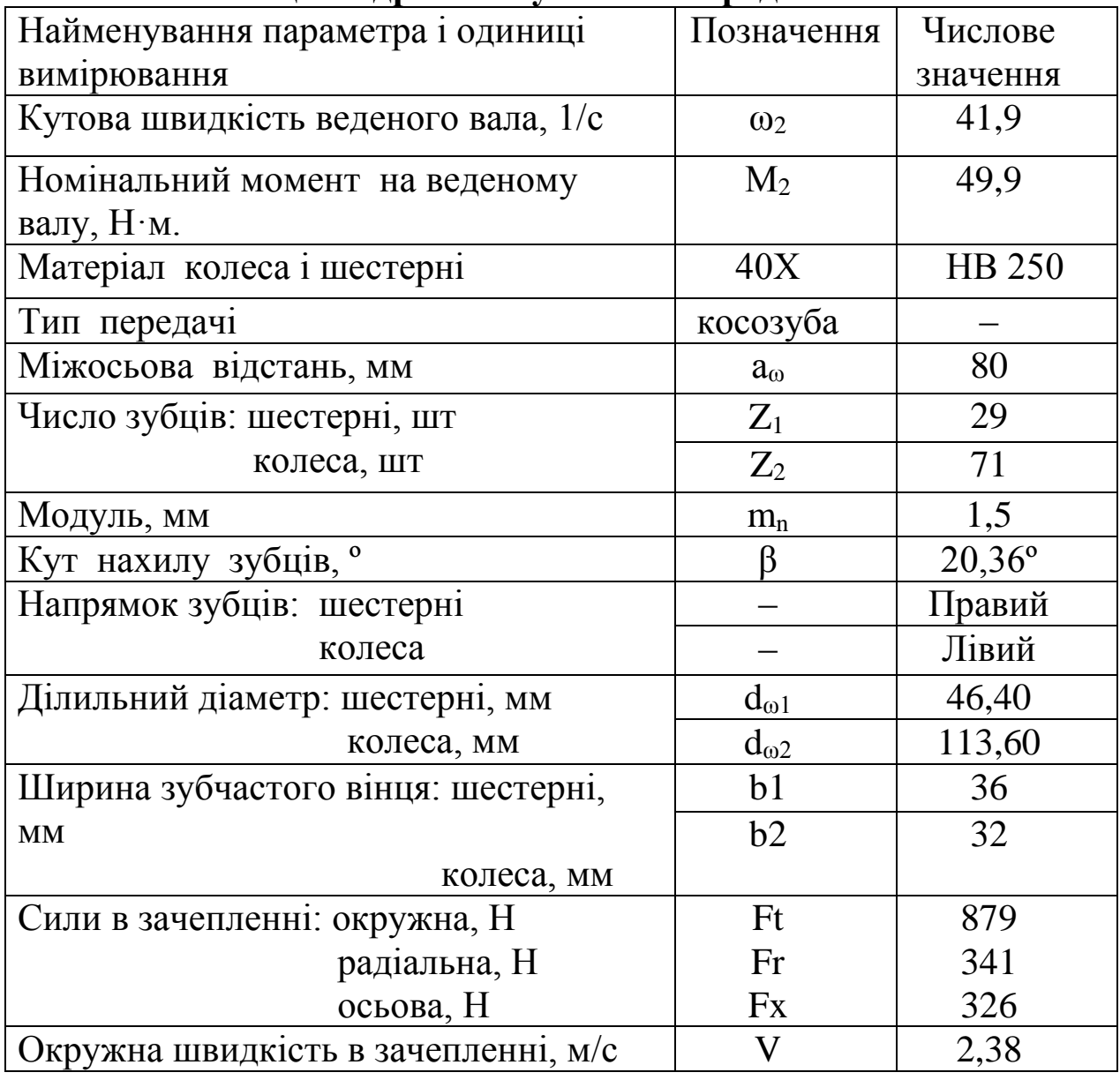

*Черкаський інститут пожежної безпеки імені Героїв Чорнобиля* 22

# <span id="page-22-0"></span>**3.3. Підбір муфти**

Підбір муфт виконують за розрахунковим моментом:

$$
M = K \cdot M_1,\tag{3.3.1}
$$

де К – коефіцієнт режиму роботи муфти (для спокійного режиму роботи  $K=1,15...1,4$ );

 $M_1$  – момент на валу шестерні.

Момент на валу шестерні визначається за формулою:

$$
M_1 = \frac{N_1}{\omega_1},
$$
\n(3.3.2)

де:  $N_1$  – потужність на швидкохідному валу, Вт;

ω1 – кутова швидкість на швидкохідному валу, рад/с (розраховується за формулою 3.2.4).

$$
\omega_1 = \frac{\pi \cdot n_1}{30} = \frac{\pi \cdot 1000}{30} = 104 \text{ paA/c}.
$$

Підставивши дані, отримаємо:

$$
M_1 = \frac{2200}{104} = 21.2 \text{ H·m}.
$$

Приймаємо коефіцієнт К=1,15, тоді

$$
M = 1,15 \cdot 21,2 = 24,4 \text{ H} \cdot \text{m}
$$

Діаметр виступаючого кінця швидкохідного валу визначаємо за формулою:

$$
d_{\mathfrak{sl}} \ge \sqrt[3]{140 \cdot M_1} \tag{3.3.3}
$$

Підставивши в формулу (3.3.3) значення, отримаємо:

$$
d_{\text{el}} \ge \sqrt[3]{140 \cdot 21.2} = 14.4
$$
 MM.

Приймаємо найближчий більший розмір за таблицею 3.4.1:  $d_{el}$ =16 мм.

Характеристики муфт приведені у додатку 4.

#### **Таблиця 3.3.1**

#### **Вихідні дані для підбору муфти**

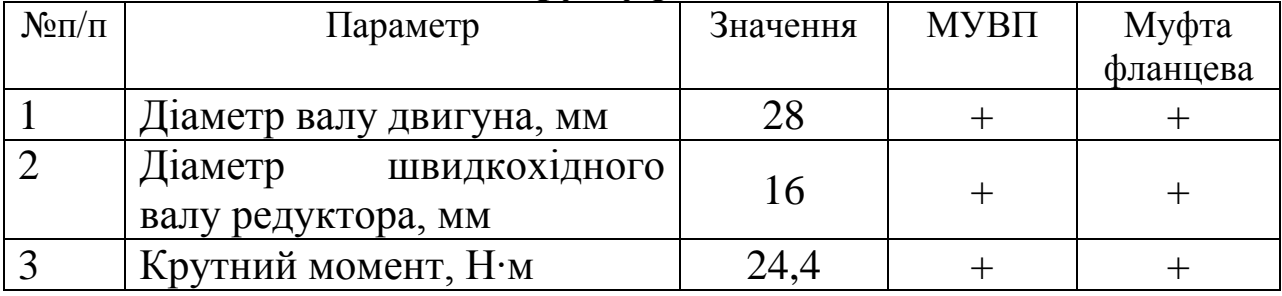

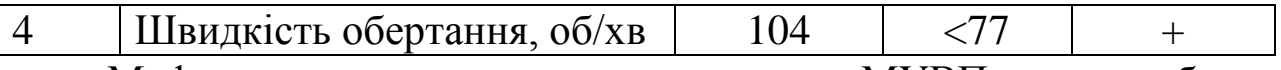

Муфта пружна втулково-пальцева типу МУВП не може бути використана через велику швидкість обертання.

Обираємо муфту фланцеву у виконання 2 (з короткими валами):

*Муфта фланцева 63-28-21-16-21-У3 ГОСТ 20761-96.*

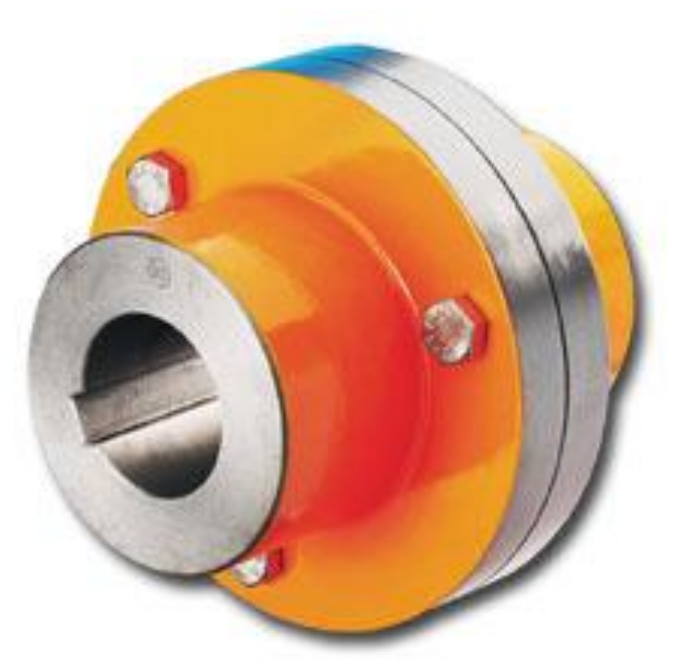

Рисунок 3.3.1 – Зовнішній вигляд фланцевої муфти

#### **3.4. Ескізна компоновка редуктора**

<span id="page-24-0"></span>Ескізну компоновку редуктора виконують у такій послідовності.

Визначаємо попередні розміри окремих частин валів.

Приймаємо для швидкохідного валу (табл. 3.4.1):  $d_{B1}=16$  мм;  $l_1=28$  мм,  $r=1,0$  мм,  $c=0,6$  мм.

Діаметр вала в місці посадки підшипника має бути достатнім для того, щоб при демонтуванні підшипника, останній можна було зняти з вала не знімаючи шпонку. Розміри шпонки визначаються за таблицею 3.6.1. Визначаємо діаметр ведучого валу під підшипником за формулою:

$$
d_{n1} = d_{e1} + 2 \cdot t_2. \tag{3.4.1}
$$

Підставивши дані в формулу (3.4.1), отримаємо:

$$
d_{n1} = 16 + 2 \cdot 2,3 = 20,6 \text{ MM}.
$$

Дане значення коригуємо з стандартним рядом чисел для підшипників кочення (табл. 3.4.2), і приймаємо  $d_{n1}=25$  мм.

Визначаємо мінімальний діаметр виступаючого кінця тихохідного валу за формулою :

$$
d_{e2} \ge \sqrt[3]{140 \cdot M_2} \tag{3.4.2}
$$

Підставивши дані в формулу (3.4.2), отримаємо:

$$
d_{e2} \ge \sqrt[3]{140 \cdot 49.9} = 19.12
$$
 MM.

Дане значення коригуємо згідно з додатком 2 і табл. 3.4.1, приймаємо параметри валу:  $d_{B2}=20 \text{ nm}, \quad l_2=36 \text{ nm}, \quad r=1,6 \text{ nm},$  $c=1$  MM.

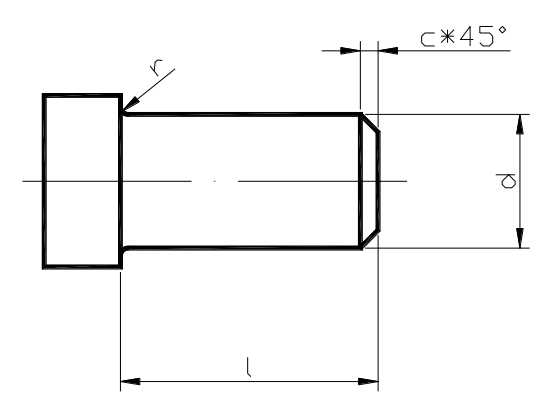

Рисунок 3.4.1 - Схема циліндричних випусків валів.

# **Таблиця 3.4.1**

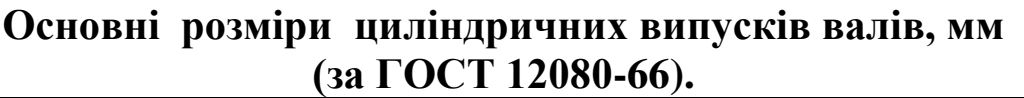

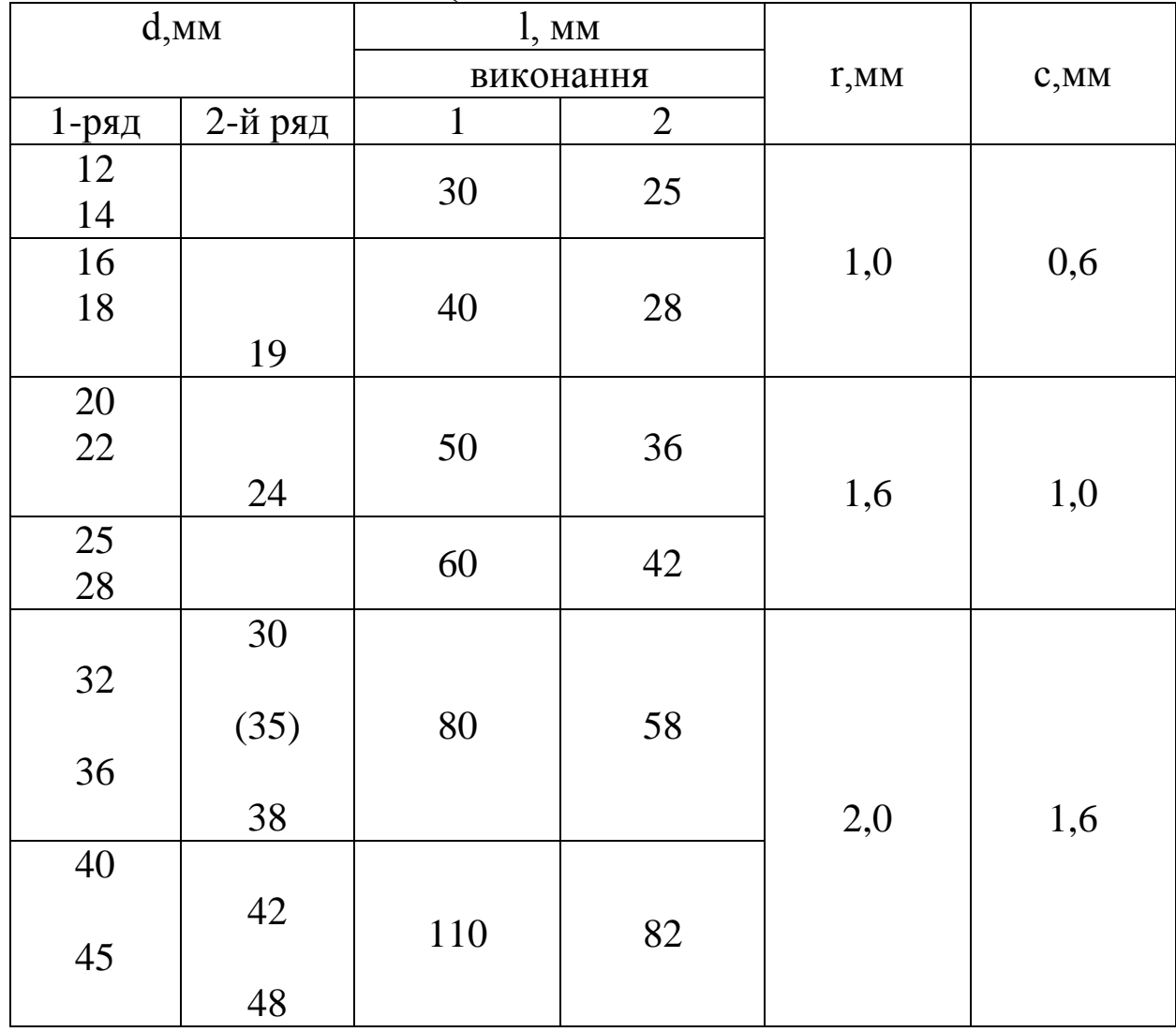

**Примітка:** переважно використовувати 1-й ряд, значення в дужках застосовувати не рекомендується

#### **Таблиця 3.4.2**

## **Стандартний ряд чисел для підшипників кочення**

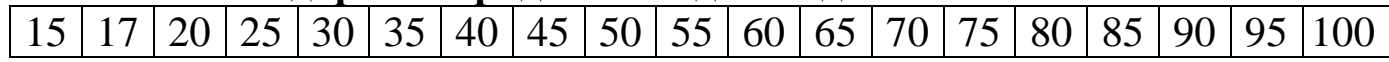

Визначаємо діаметр веденого валу під підшипник за формулою:

$$
d_{n2} = d_{e2} + 2 \cdot t_2. \tag{3.4.3}
$$

Підставивши дані в формулу (3.4.3), отримаємо:

$$
d_{n2} \ge 20 + 2 \cdot 2, 8 = 25, 6
$$
 <sub>MM.</sub>

Дане значення коригуємо згідно з табл. 3.4.2 і приймаємо: *dn2*=30 мм.

Розраховуємо значення, необхідні для викреслювання ескізної компоновки, згідно таблиці 3.4.3. Розраховані дані зводимо до таблиці 3.4.4

Конструкція ущільнення підшипника обирається залежно від окружної швидкості в зачепленні (табл. 3.2.7).

Якщо окружна швидкість в зачепленні менше 3 м/с, для змащування підшипника використовують консистентне змащування. В цьому випадку підшипник утоплюють в корпус на відстань *е,* що необхідно для встановлення ущільнюючого кільця.

При окружній швидкості в зачепленні від 3 м/с до 5 м/с підшипник встановлюють врівень із внутрішньою стінкою для покращення змащування підшипника.

При великих окружних швидкостях (більше 5 м/с) для запобігання потраплянню масляного туману в підшипниковий вузол використовують масловідбивні кільця.

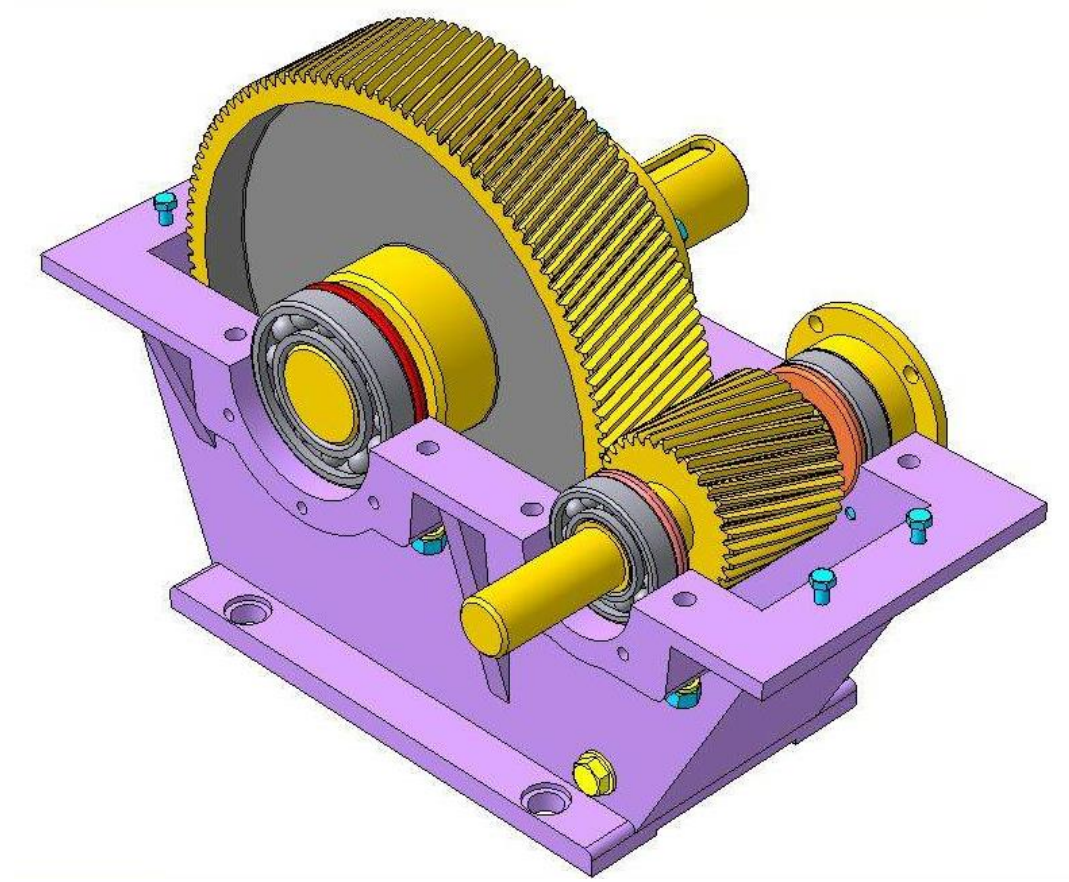

Рисунок 3.4.2 – Зовнішній вигляд одноступінчастого редуктора з циліндричною косозубою передачею

# **Таблиця 3.4.3**

**Розміри для викреслювання компонувального ескізу** 

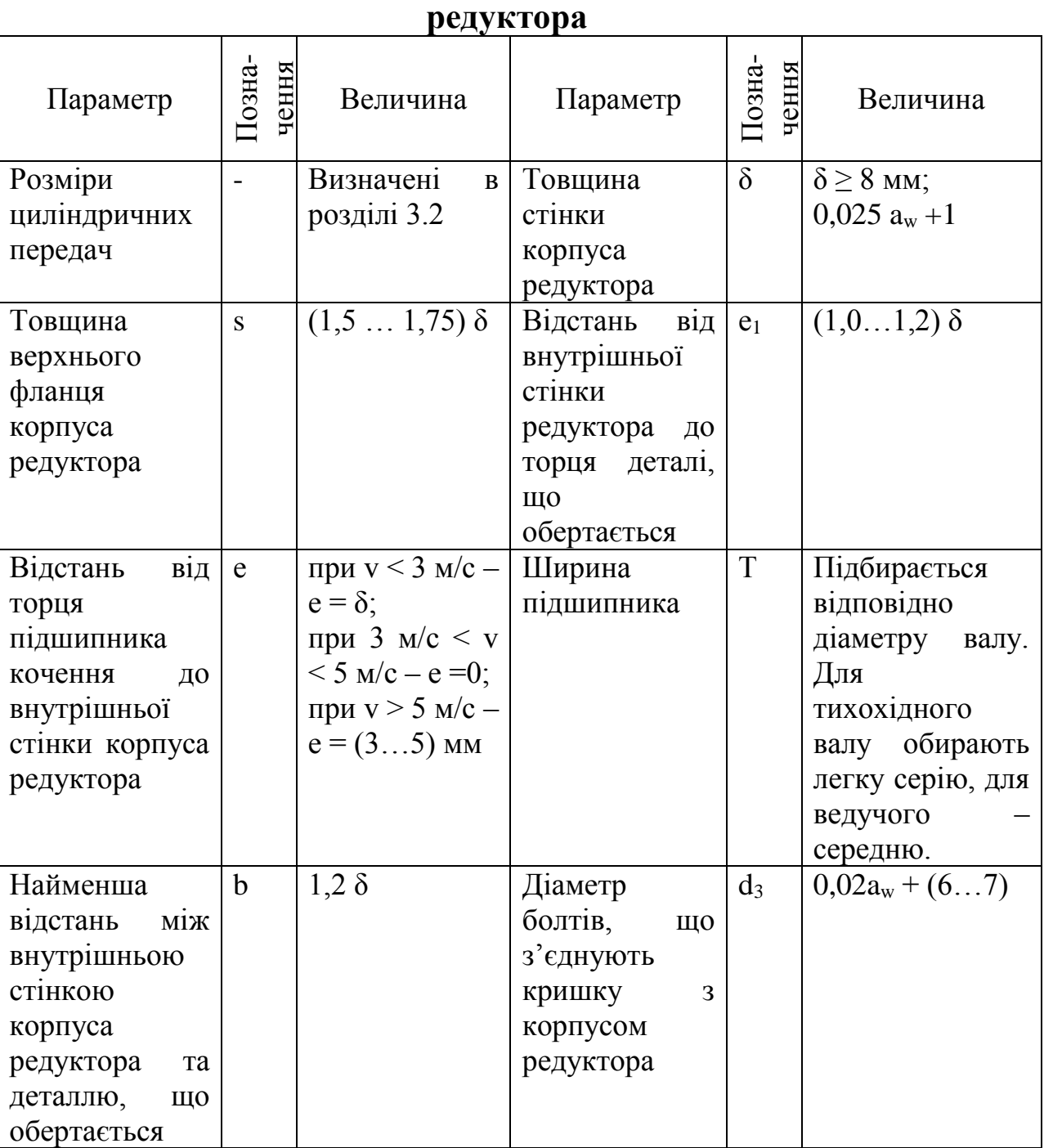

Діаметр отвору під болт та координата отвору залежать від діаметра болта і обираються за [2].

# **Таблиця 3.4.4**

# **Розрахункові дані для ескізного компонування**

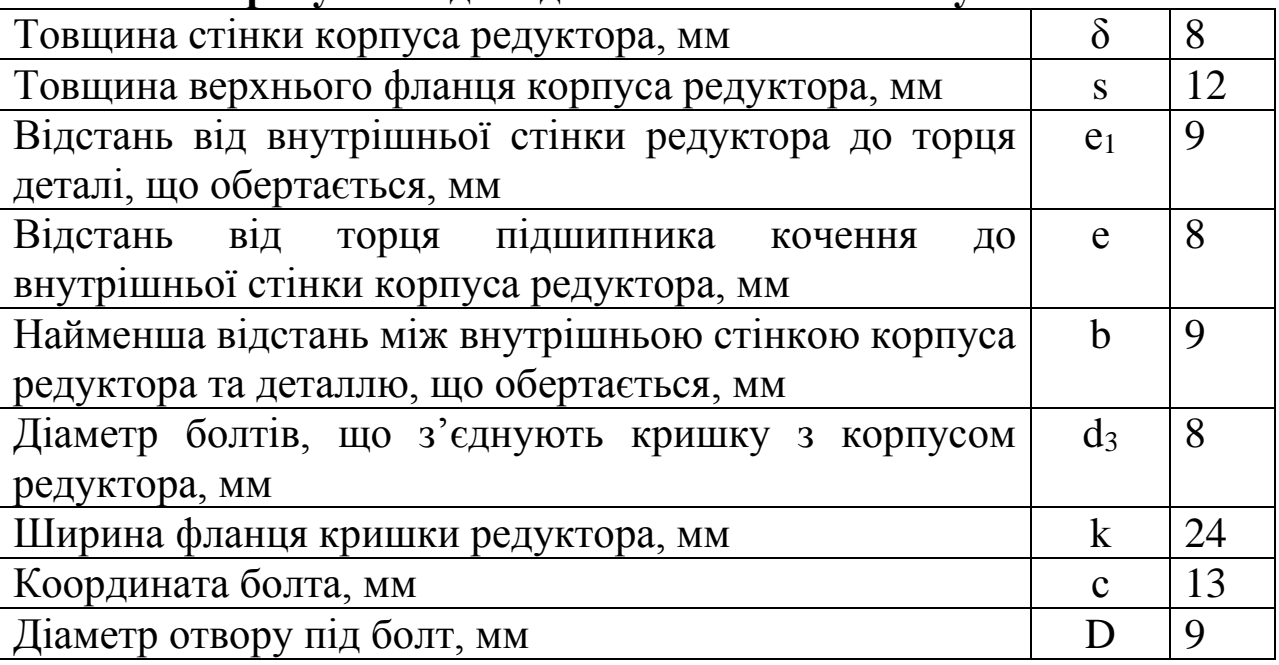

# **3.5. Підбір підшипників**

<span id="page-29-0"></span>Для використання в редукторі обираємо роликові радіальноупорні підшипники легкої серії згідно ГОСТ 333-79. За значеннями  $d_{n_1}$ та *dп*<sup>2</sup> обираємо підшипники марки 7205 та 7206. Характеристики та геометричні розміри обираємо з додатку 3. Дані підшипники встановлюємо «в розпір».

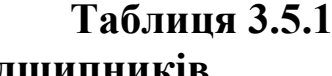

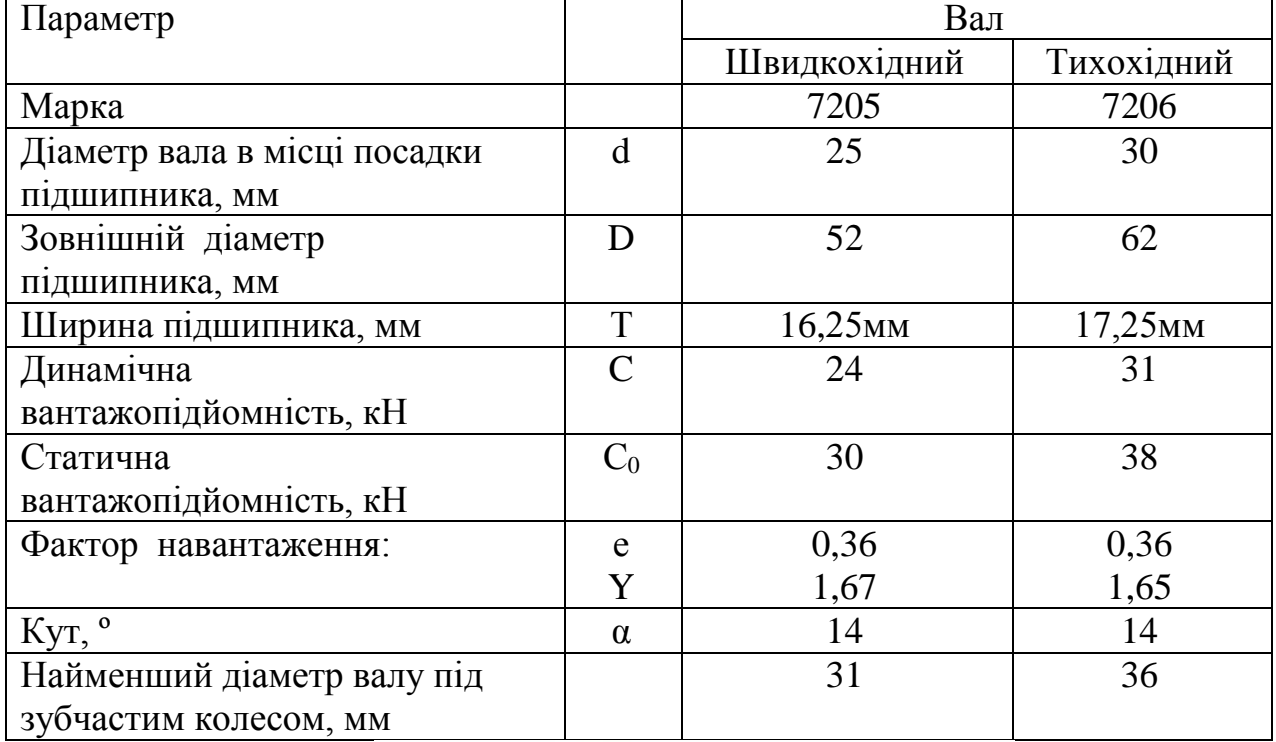

#### **Геометричні характеристики обраних підшипників**

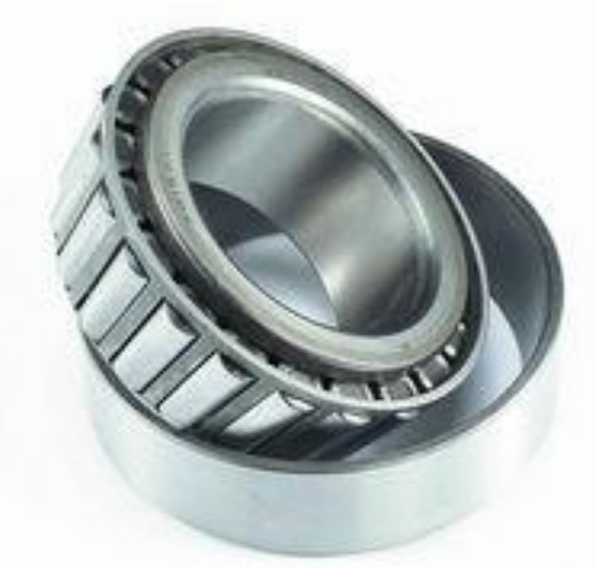

Рисунок 3.5.1 – Зовнішній вигляд радіально-упорного підшипника серії 7000

В радіальних та радіально-упорних підшипниках радіальні реакції вважаються прикладеними до валу в точках перетину нормалей, проведених до середини контактних площадок (рис. 3.5.2).

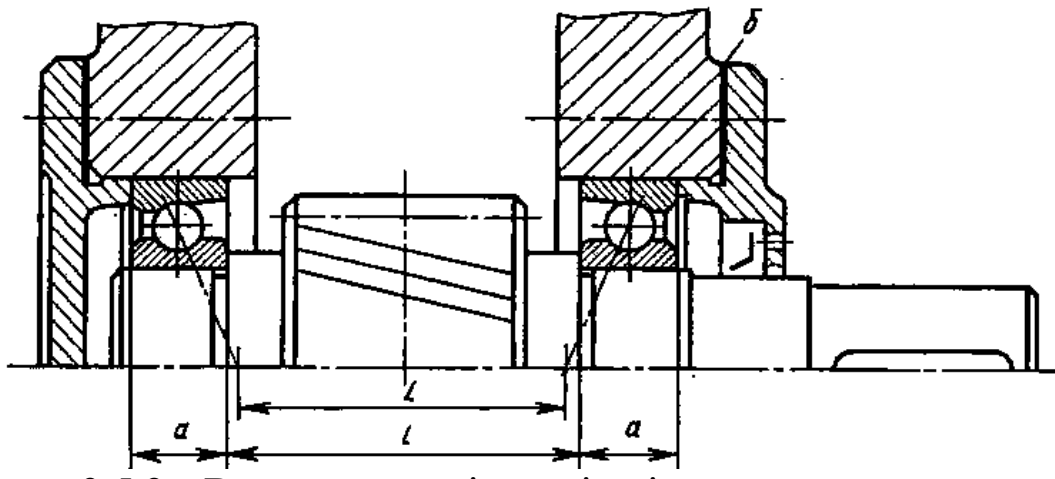

Рис. 3.5.2. Визначення відстані між точками прикладення реакцій.

Відстань *a* від цієї точки до торця підшипника для тихохідного валу визначається за формулою: **16** *a* BIД ЦІЄІ ТОЧКИ ДО ТОРЦЯ<br> **BaJIY BИЗНАЧАЄТЬСЯ ЗА ФОРМУЛОЮ:**<br>  $\frac{T}{T} + \frac{(d+D)e}{T} = \frac{17,25}{100} + \frac{(30+62) \cdot 0,36}{100} = 1$ 

ого валу визначається за формулою:  
\n
$$
a = \frac{T}{2} + \frac{(d+D)e}{6} = \frac{17,25}{2} + \frac{(30+62) \cdot 0,36}{6} = 14,145 \text{ mm.}
$$
\n(3.5.1)

Відстань *l* визначається виходячи з ширини зубчастого колеса, гарантованої відстані від нього до стінок редуктора (*e*) та ширини масловідбивних кілець (*e1*).

Розраховуємо відстань між точками прикладення реакцій:

$$
L = b_1 + 2 \cdot e + 2 \cdot e_1 + 2 \cdot T - 2 \cdot a ; \qquad (3.5.2)
$$
  
\n
$$
L = 36 + 2 \cdot 8 + 2 \cdot 9 + 2 \cdot 17,25 - 2 \cdot 14,145 = 76,21 \text{ MM}.
$$

Згідно завдання обираємо косозубу циліндричну передачу з правою лінією зуба на шестерні (рис. 3.5.3, а) або з лівою лінією зуба на шестерні (рис. 3.5.3, б)

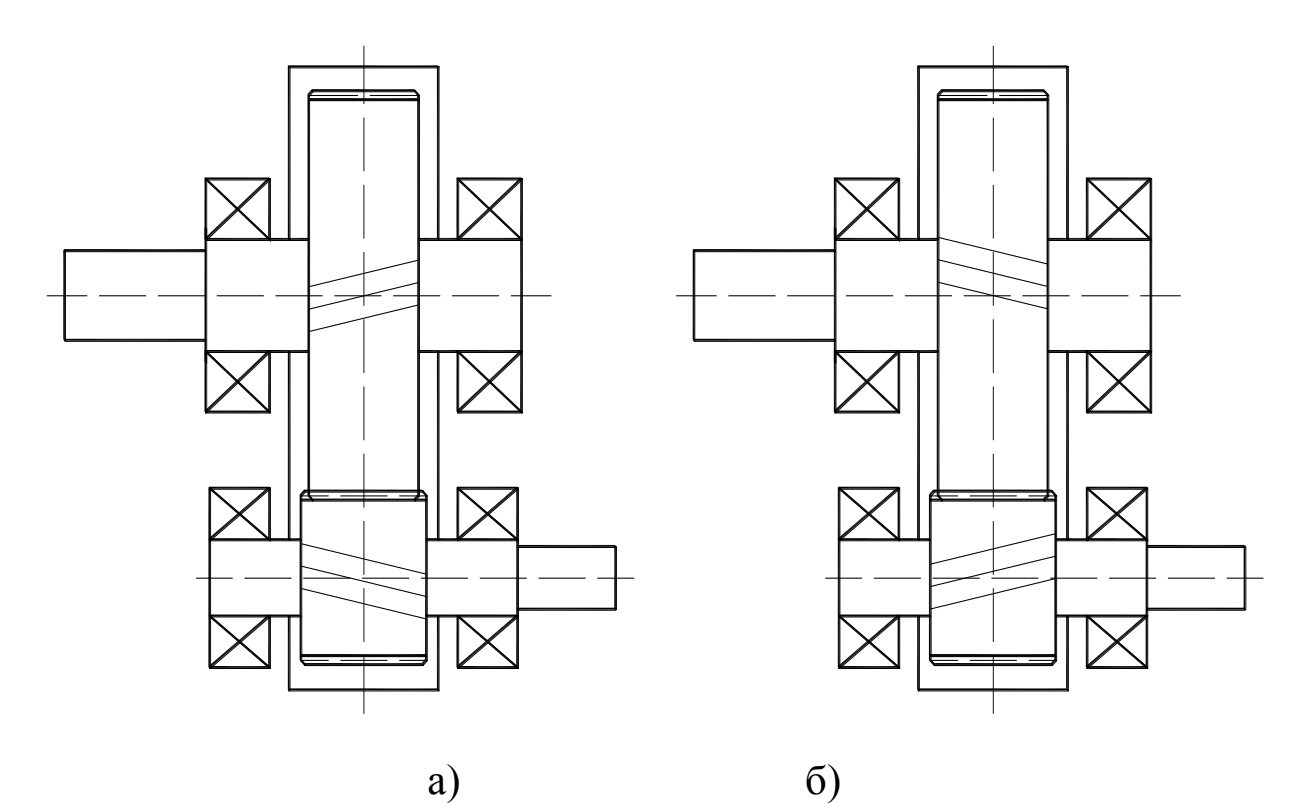

Рисунок 3.5.3 - Циліндрична косозуба передача з правою (а) та лівою (б) лінією зуба на шестерні.

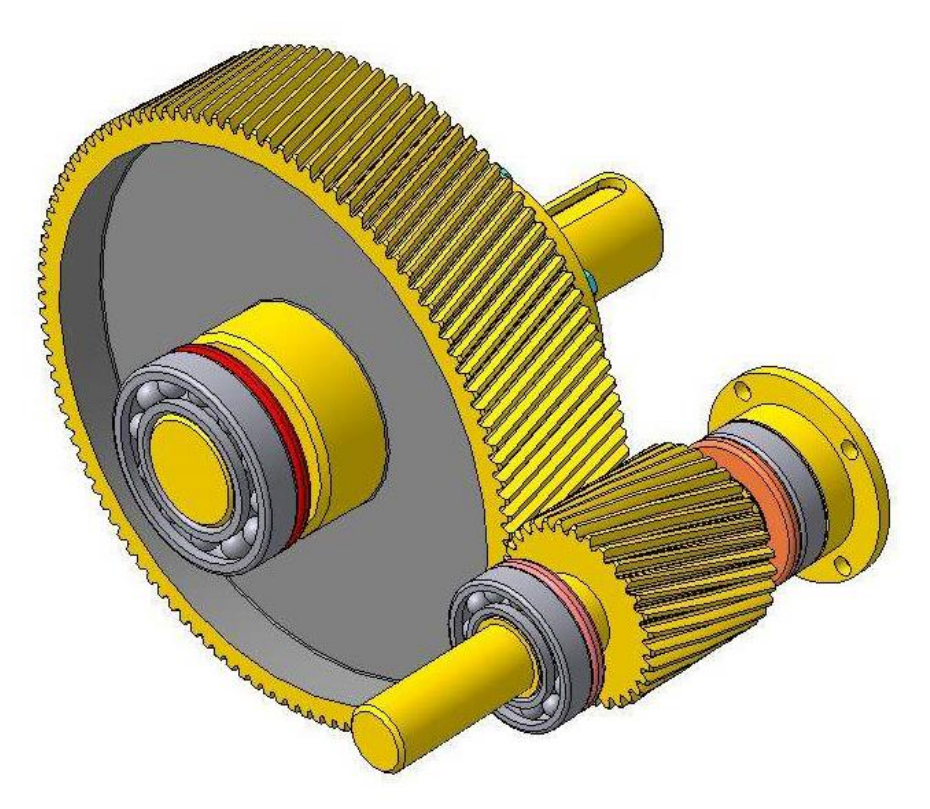

Рисунок 3.5.4 – Зовнішній вигляд циліндричної зубчастої передачі з валами та підшипниковими вузлами

Будуємо ескізну компоновку редуктора (рис. 3.5.5) на листку міліметрового паперу.

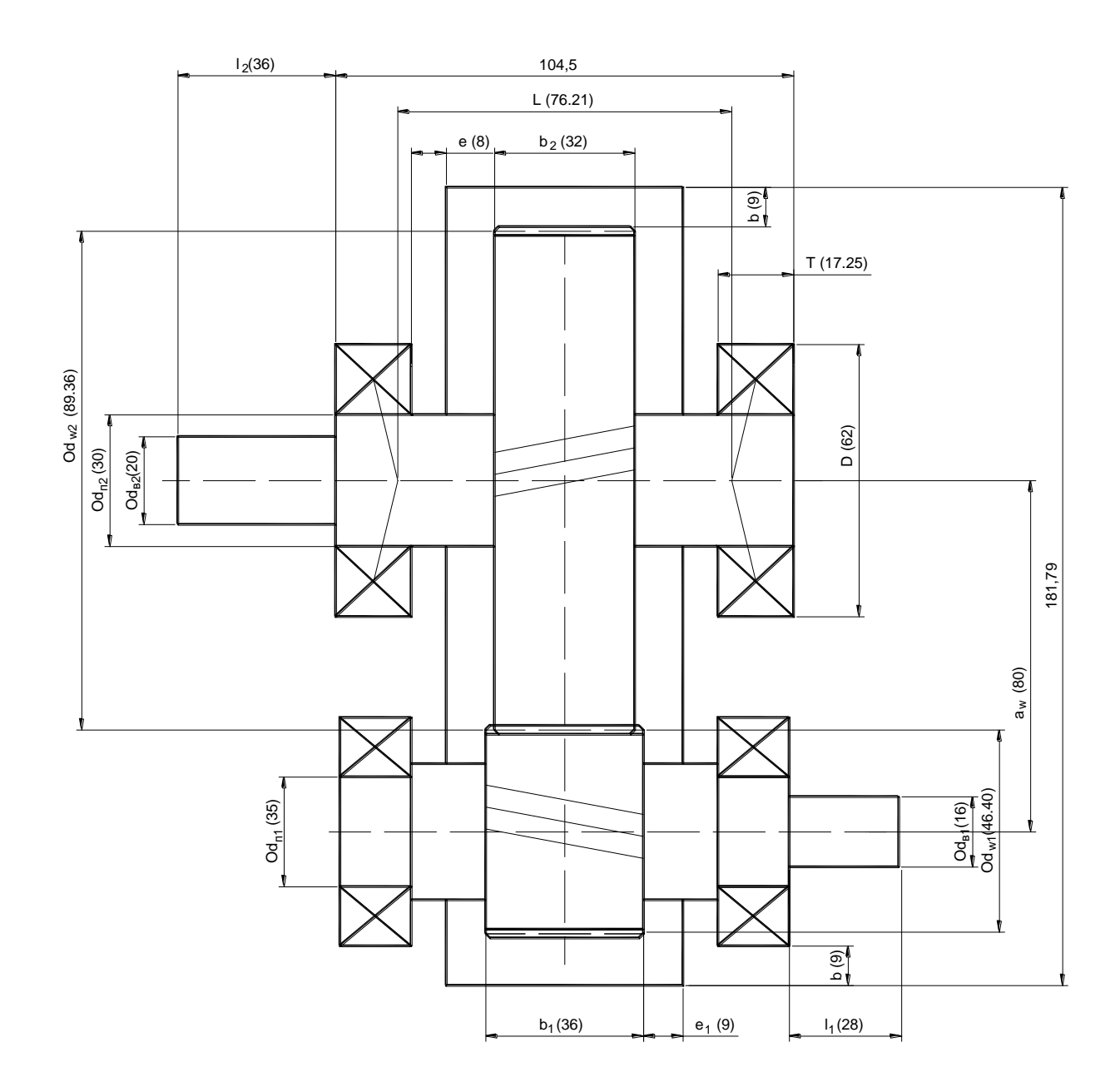

Рисунок 3.5.5 - Компоновка редуктора.

Виконуємо розрахункову схему тихохідного валу і визначаємо реакції опор.

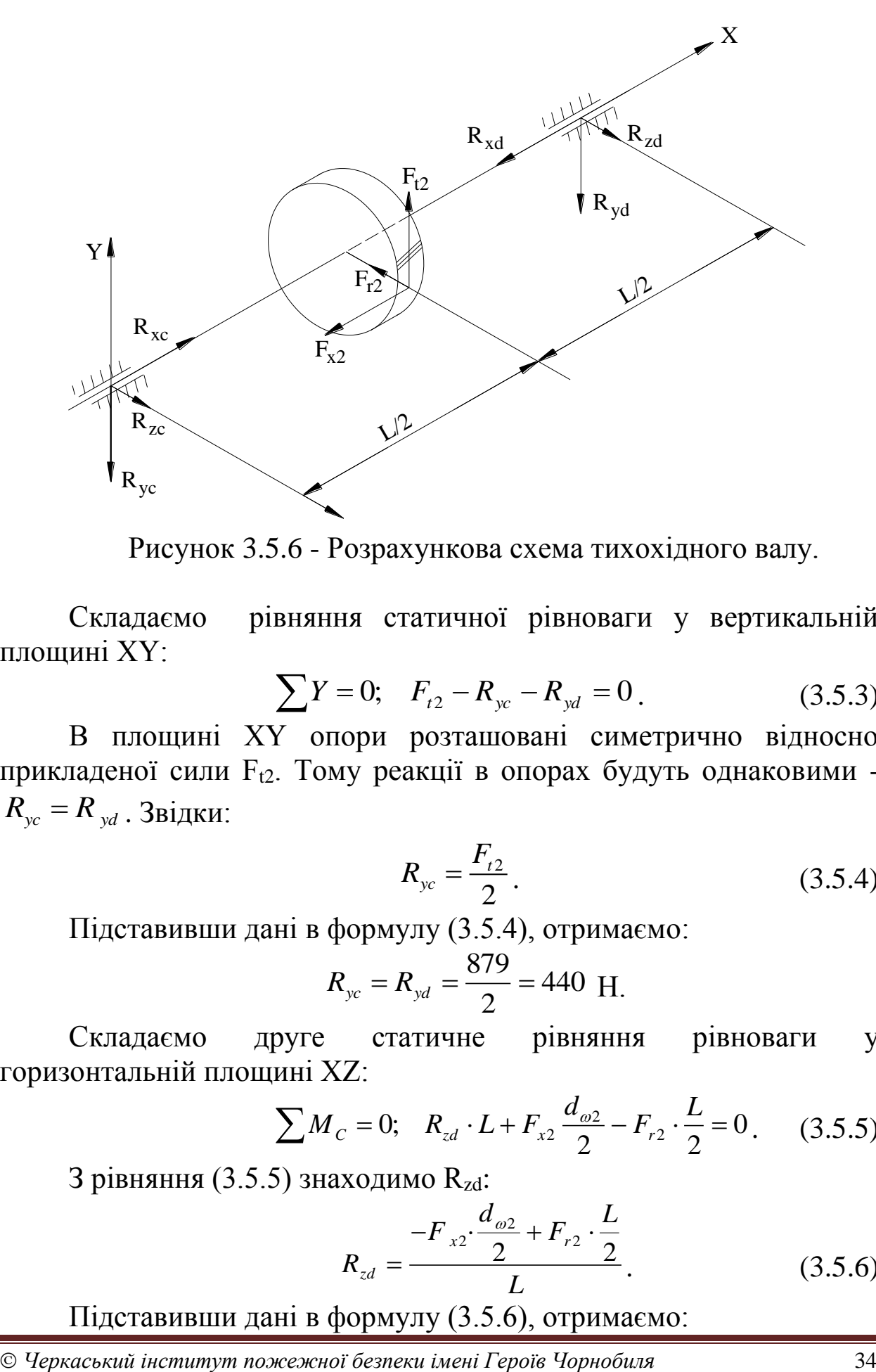

Рисунок 3.5.6 - Розрахункова схема тихохідного валу.

Складаємо рівняння статичної рівноваги у вертикальній площині XY:

$$
\sum Y = 0; \quad F_{t2} - R_{yc} - R_{yd} = 0. \tag{3.5.3}
$$

В площині XY опори розташовані симетрично відносно прикладеної сили F<sub>t2</sub>. Тому реакції в опорах будуть однаковими - $R_{yc} = R_{yd}$  . Звідки:

$$
R_{yc} = \frac{F_{t2}}{2}.
$$
 (3.5.4)

Підставивши дані в формулу (3.5.4), отримаємо:

$$
R_{yc} = R_{yd} = \frac{879}{2} = 440 \text{ H}.
$$

Складаємо друге статичне рівняння рівноваги у горизонтальній площині XZ:

$$
\sum M_{C} = 0; \quad R_{zd} \cdot L + F_{x2} \frac{d_{\omega 2}}{2} - F_{r2} \cdot \frac{L}{2} = 0. \tag{3.5.5}
$$

З рівняння (3.5.5) знаходимо R<sub>zd</sub>:

$$
R_{zd} = \frac{-F_{x2} \cdot \frac{d_{\omega2}}{2} + F_{r2} \cdot \frac{L}{2}}{L}.
$$
 (3.5.6)

Підставивши дані в формулу (3.5.6), отримаємо:

$$
R_{zd} = \frac{-326 \cdot \frac{113,6}{2} + 341 \cdot 38,11}{76,21} = -72,4
$$
, H.

Складаємо третє рівняння статичної рівноваги:

$$
\sum M_{D} = 0; \quad -R_{zc} \cdot L + F_{r2} \cdot \frac{L}{2} + F_{x2} \frac{d_{\omega2}}{2} = 0. \tag{3.5.7}
$$

З рівняння (3.5.7) знаходимо Rzc:

$$
R_{zc} = \frac{F_{r2} \cdot \frac{L}{2} + F_{x2} \cdot \frac{d_{\omega2}}{2}}{L}.
$$
 (3.5.8)

Підставивши дані в формулу (3.5.8), отримаємо:

$$
R_{zc} = \frac{341 \cdot 38,11 + 326 \cdot \frac{113,6}{2}}{76,21} = 413 \text{ H}.
$$

Визначаємо сумарну реакцію опори в точці С:

$$
Rc = \sqrt{R_{yc}^2 + R_{zc}^2} \ . \tag{3.5.9}
$$

Підставивши дані в формулу (3.5.9), отримаємо:

$$
R_C = \sqrt{440^2 + 413^2} = 616 \text{ H}.
$$

Визначаємо сумарну реакцію опори в точці D:

$$
R_D = \sqrt{R_{yd}^2 + R_{zd}^2} \ . \tag{3.5.10}
$$

Підставивши дані в формулу (3.5.10), отримаємо:

$$
R_D = \sqrt{440^2 + (-72.4)^2} = 446 \text{ H}.
$$

Радіальні сили R<sub>C</sub> та R<sub>D</sub> викликають в конічних радіальноупорних підшипниках осьові складові зусилля. Їх можна визначити за формулою:

$$
F_s = 0.83 \cdot e \cdot F_r, \qquad (3.5.11)
$$

де *e* – фактор навантаження (табл. 3.5.1);

 $F_r$  – сумарна радіальна реакція в опорі.

Підставивши дані в формулу (3.5.11), для опори С отримаємо:  $F_{SC} = 0.83 \cdot 0.36 \cdot 616 = 184$  H.

Підставивши дані в формулу (3.4.11), для опори D отримаємо:  $F_{SD} = 0.83 \cdot 0.36 \cdot 446 = 133 \text{ H}.$ 

З розрахунків видно що більш навантаженою є опора C. Для подальших розрахунків беремо підшипник опори C.

Для даної схеми установки підшипників повинні виконуватись умови:

$$
F_{a1} \ge F_{SC}; \quad F_{a2} \ge F_{SD}; \quad F_x + F_{a1} - F_{a2} = 0,
$$

де *F a*1 , *F <sup>a</sup>*<sup>2</sup> - осьові навантаження на підшипники;

*F <sup>x</sup>* - осьова складова повної сили в зачепленні (3.2.22).

Приймемо,  $F_{a1} = F_{sc} = 184 \text{ H}$ , тоді  $F_{a2} = F_x + F_{a1} = 326 + 184 = 510 \text{ H}$ .

Оскільки  $F_{a2} = 510 > F_{SD} = 133$ то записані умови виконуються, отже тип підшипника обраний вірно.

Перевірка обраного підшипника має бути проведена за довговічністю (ресурсом) в динамічному режимі згідно:

$$
L = a_1 a_{23} (C/F_E)^p, \qquad (3.5.12)
$$

де *L* — довговічність підшипника до появи ознак втоми, млн обертів;

 $a_1$  *і*  $a_{23}$  — коефіцієнти;

С — базова динамічна вантажність (додаток 3*);* 

*F<sup>E</sup> —* еквівалентне динамічне навантаження на підшипник;

р — показник степеня, який для роликових підшипників — 10/3.

Коефіцієнт *a<sup>1</sup>* враховується в разі потреби мати підшипники підвищеної надійності: *а<sup>1</sup>* = 1 при 90%-й надійності; *a<sup>1</sup>* = 0,62 при 95%-й; *a<sup>1</sup>* = 0,53 при 96%-й; *a<sup>1</sup>* = 0,44 при 97%-й; *a<sup>1</sup>* = 0,33 при 98% й і *a<sup>1</sup>* = 0,21 при 99%-й. В межах курсової роботи вважатимемо його рівним 1.

Коефіцієнт *а<sup>23</sup>* враховує умови експлуатації підшипників та якість матеріалу деталей підшипника. Для звичайних умов праці роликових конічних підшипників він дорівнює 0,65.

За відомою частотою обертання *п* рухомого кільця підшипника, за отриманим із формули (3.5.12) значенням *L*  довговічність  $L_h$ , год, можна визначити за співвідношенням:<br> $L_h = 10^6 \cdot L/(60 \cdot n) = 16667 \cdot L/n$  (3.5.13)

$$
L_h = 10^6 \cdot L/(60 \cdot n) = 16667 \cdot L/n \tag{3.5.13}
$$

Згідно обраної схеми встановлення підшипників (рис. 3.5.7, а) визначаємо розрахункову схему (рис. 3.5.7, б).

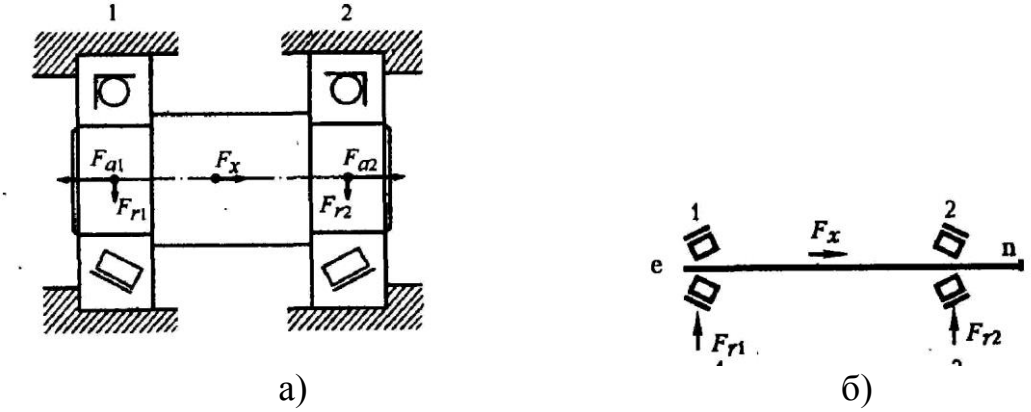

Рисунок 3.5.7 - Прийнята схема встановлення підшипників (а) та розрахункова схема (б)

Еквівалентне динамічне навантаження визначається за формулою:

$$
F_E = (XVR_C + YF_a) \cdot K_\delta, \qquad (3.5.14)
$$

де V – коефіцієнт обертання (V=1 - якщо відносно вектора навантаження внутрішнє кільце обертається і V=1,2 – якщо не обертається);

 $K_{\delta}$  – коефіцієнт безпеки (табл. 3.5.2).

Для редуктора, що розраховується V=1. Обираємо значення коефіцієнта безпеки  $K_{\delta}=1,3$ .

Для радіально-упорних роликових підшипників при виконанні умови  $\sqrt[n]{(V \cdot F_r)}$ *a r*  $F_a$ / $(V \cdot F_r)$  ≤ е, вважають, що опора працює лише на радіальне навантаження, а тому X=1, Y=0. Якщо  $\sqrt[a]{(V \cdot F_r)}$ *a r*  $F_a / (V \cdot F_r) > e$ , слід враховувати і радіальне навантаження і осьове - X=0,40,  $Y=0,4$ ∙ctg $(\alpha)$ .

Для опори С: 
$$
\frac{F_{a1}}{V \cdot R_c} = \frac{184}{1 \cdot 616} = 0,298 < e = 0,36
$$
, тоді Х=1, Y=0.

Еквівалентне динамічне навантаження:

 $F_E = (1 \cdot 1 \cdot 616 + 0 \cdot 184) \cdot 1,3 = 801$  H.

Для опори D:  $\frac{I_{a2}}{V_{a2}} = \frac{310}{1.446} = 1.14 > e = 0.36$  $1.446$  $2 - 510$  $= 1,14 > e =$ .  $=$ . *e*  $V \cdot R$ *F D*  $\frac{a^2}{R} = \frac{310}{1.446} = 1,14 > e = 0,36$ , тоді X= 0,4,

Y=0,4 ctg  $14^{\circ}$ =1,604.

Еквівалентне динамічне навантаження:  $F_E = (1 \cdot 0.4 \cdot 446 + 1.604 \cdot 510) \cdot 1.3 = 1300$  H.

Визначаємо довговічність найбільш навантаженого підшипника за формулами (3.5.12, 3.5.13):

а формулами (*э.э.12*, *э.э.1э)*.<br>L = 1·0,65· $(31000/1300)^{10/3}$  = 25400 млн. обертів.

 $L_h = 16667 \cdot 25400 / 400 = 1,06 \cdot 10^6$  год.

Згідно умов термін роботи передачі має бути не менше ніж 36000 год.

Підібрані підшипники відповідають встановленим вимогам терміну роботи передачі.

**Таблиця 3.5.2**

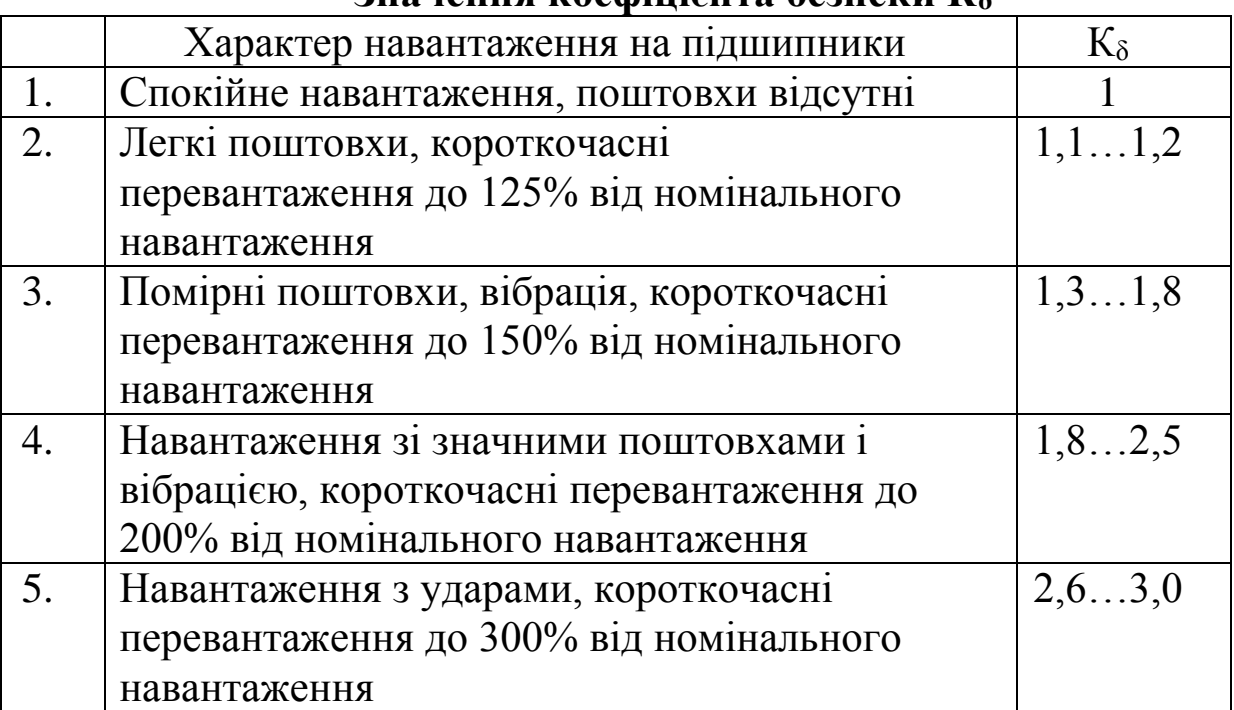

**Значення коефіцієнта безпеки К<sup>δ</sup>**

## **3.6. Вибір шпонки**

Стандартне значення шпонки приймаємо по таблиці 3.5.1 в залежності від діаметра вала під зубчастим колесом (додаток 3):

діаметр вала  $d_{\text{m2}} = 30$  мм;

– мінімальний діаметр вала під зубчастим колесом dст=36 мм;

- ширина шпонки b=10 мм;
- висота шпонки h=8 мм;
- глибина паза вала  $t_1 = 5,0$  мм;
- глибина паза втулки  $t_2 = 3,3$  мм.

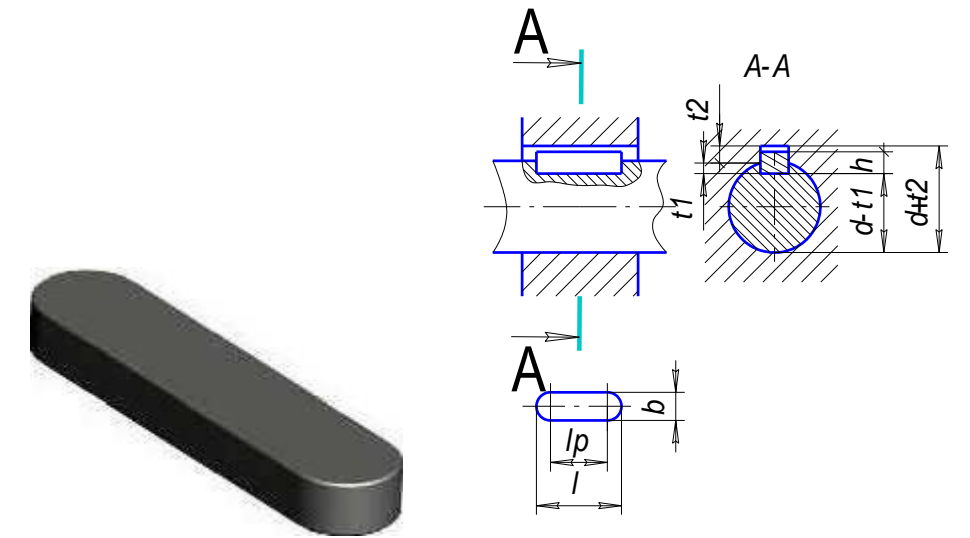

Рисунок 3.6.1 - Геометричні характеристики шпонкового з'єднання

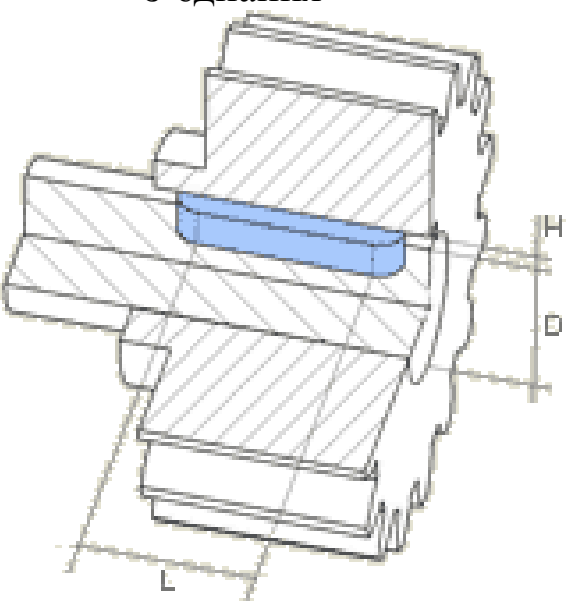

Рисунок 3.6.2 – Схема утворення шпонкового з'єднання

Довжина ступиці зубчастого колеса має бути не меншою за ширину вінця цього колеса. Крім того ширина ступиці з умов забезпечення відсутності биття колеса при обертанні має бути в діапазоні (1,2…1,5)∙dст. Визначаємо довжину ступиці за формулою:

$$
\begin{cases}\n l_{cm} \ge b_2 = 32 \\
l_{cm} = (1, 2, \dots, 1, 5) \cdot d_{cm} = (43, 2, \dots, 54) \cdot \tag{3.6.1}\n\end{cases}
$$

Використовуючи нормальний ряд лінійних розмірів (додаток 2) приймаємо:  $l_{cm} = l_{um} = 50$  <sub>мм.</sub>

Перевіряємо шпонку на зминання за формулою:

$$
\sigma_{_{CM}} = \frac{2 \cdot M_2}{d_{_{CM}} (h - t_1) \cdot l_{_{CM}}} \leq [\sigma_{_{CM}}], \tag{3.6.2}
$$

де:  $[\sigma_{cm}]$  – допустиме напруження на зминання

 $({\sigma_{\text{cm}}}=100...120 \text{ M}$ Па).

Підставивши дані в формулу (3.6.2), отримаємо:

$$
\sigma_{\text{cm}} = \frac{2 \cdot 49.9 \cdot 10^3}{36 \cdot (8 - 5) \cdot 50} = 18.5 \leq [\sigma_{\text{cm}}]
$$

Умова виконується, отже шпонка вибрана вірно.

#### **Таблиця 3.6.1**

#### **Шпонки призматичні (по ГОСТ 23360-78, з скороченнями)**

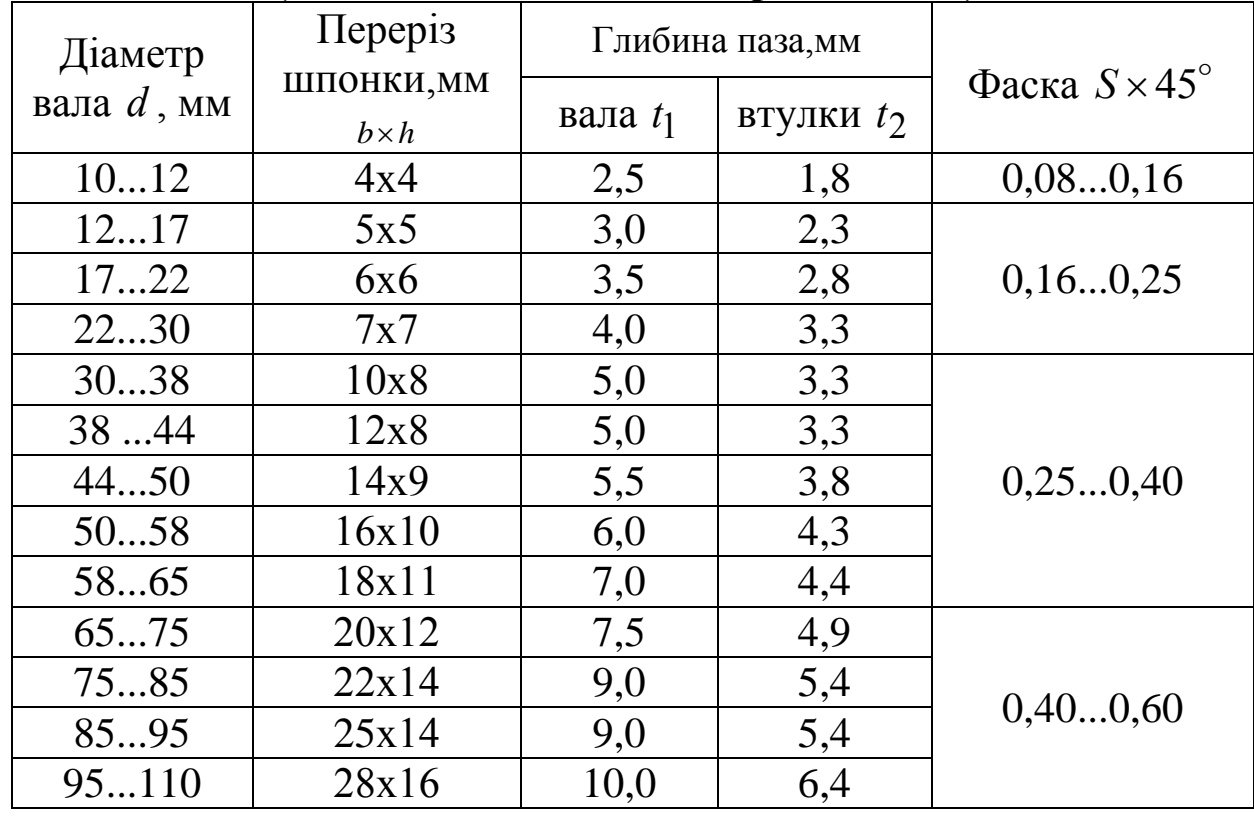

*Черкаський інститут пожежної безпеки імені Героїв Чорнобиля* 40

Примітки: 1. Довжину шпонки вибирають з ряду: 6; 8; 10; 12; 16; 18; 20; 25; 28; 32; 36; 40; 45; 50; 56; 63; 70; 80; 90; 100; 110; 120; 140; 160; 180; 200 …(до 500).

2. Матеріал шпонок – сталь з тимчасовим опором розриву не менше 590 МПа.

#### **3.7. Перевірочний розрахунок веденого валу.**

<span id="page-41-0"></span>Складаємо розрахункову схему і будуємо епюри  $M_z$ ,  $M_y$ ,  $M_{kp}$ (рис. 3.7.1).

Найбільш небезпечним перерізом є переріз під зубчастим колесом.

Визначаємо напруження в небезпечній точці за формулою:

$$
\sigma_{\max} = \frac{M_{32}}{W_{oc}},\tag{3.7.1}
$$

де Мзг– найбільший сумарний згинальний момент;

W<sub>oc</sub>– осьовий момент опору перерізу.

Осьовий момент опору перерізу визначаємо за формулою:

$$
W_{oc} = 0.1 \cdot d_{cm}^{3} - \frac{b \cdot t_{1} \cdot (d_{cm} - t_{1})^{2}}{2 \cdot d_{cm}} \tag{3.7.2}
$$

Підставивши дані в формулу (3.6.2), отримаємо:

$$
W_{oc} = 0.1 \cdot 36^3 - \frac{10 \cdot 5 \cdot (36 - 5)^2}{2 \cdot 36} = 4000 \text{ Mm}^3.
$$

Найбільший сумарний згинальний момент визначаємо за формулою:

$$
M_{3z} = \sqrt{M_{y}^{2} + M_{z}^{2}}.
$$
 (3.7.3)

Складаємо узагальнене рівняння для знаходження згинального моменту в площині YOX:

для CO:  $M_{y}(x) = -R_{yc} \cdot x$ ;

$$
\text{diag OD: } M_y(x) = -R_{yc} \cdot x + F_{t2} \cdot \left(x - \frac{L}{2}\right). \tag{3.7.4}
$$

В точці С згинальний момент буде дорівнювати 0. В середині валу (x=L/2=0,0381 м):

$$
M_y(0,0381) = -440 \cdot 0,0381 = -16,8
$$
 H·M.

В точці D згинальний момент буде також дорівнювати 0.

Будуємо епюру  $M_{v}$  (рис. 3.7.1).

Складаємо узагальнене рівняння для знаходження згинального моменту в площині ZOX:

для CO:  $M_z(x) = -R_{zc} \cdot x$ ;

$$
\text{diag OD: } M_z(x) = -R_{zc} \cdot x + F_{x2} \cdot \frac{d_{\omega^2}}{2} + F_{r2} \cdot \left(x - \frac{L}{2}\right). \tag{3.7.5}
$$

В точці С згинальний момент дорівнюватиме 0. В середині валу прикладений максимальний згинальний момент. Розрахуємо значення згинального моменту в точці О зліва і справа від точки прикладення зовнішнього згинального моменту:

Зліва від точки прикладення:

 $M_z(0,0381) = -413 \cdot 0,0381 = -15,7$  H·m,

Справа від точки прикладення:

$$
M_z(0,0381) = -413 \cdot 0,0381 + 326 \cdot \frac{0,1136}{2} +
$$
  
0,241, (0,0381, 0,0381), 2,70 M

 $+341(0,0381-0,0381) = 2,79$  H $\cdot$ M.

В точці D згинальний момент буде також дорівнювати 0. Будуємо епюру  $M_z$  рисунок 3.7.1

Складаємо рівняння для знаходження крутного моменту:

$$
M_{\kappa p}(x) = F_{t2} \cdot \frac{d_{w2}}{2}, \text{ при } x < 0,0381. \tag{3.7.6}
$$

Підставивши дані в формулу (3.7.6), отримаємо:

$$
M_{\nu p} = 879 \cdot \frac{0,1136}{2} = 49,9 \text{ H} \cdot \text{m}.
$$

Будуємо епюру  $M_{\kappa p}$  (рис. 3.7.1).

Визначимо найбільш небезпечний переріз. Як видно з епюр, це середина валу. Для цієї точки визначимо абсолютне значення згинального моменту. Підставивши дані в формулу (3.7.3), отримаємо:

$$
M_{32} = \sqrt{(-15,7)^2 + 16,8^2} = 23.0 \text{ H} \cdot \text{m}.
$$

Підставивши дані в формулу (3.7.1), отримаємо:

$$
\sigma_{\text{max}} = \frac{23.0 \cdot 10^3}{4000} = 5.75 \text{ M} \text{ a.}
$$

Визначаємо дотичні напруження при крученні тихохідного валу за формулою:

$$
\tau_{\text{max}} = \frac{M_{\text{kp}}}{W_p} \tag{3.7.7}
$$

де  $W_p$ — полярний момент опору перерізу.

Полярний момент опору перерізу визначаємо за формулою:

$$
W_p = 0.2 \cdot d_{cm}^3 - \frac{b \cdot t_1 \cdot (d_{cm} - t_1)^2}{2 \cdot d_{cm}}
$$
 (3.7.8)

Підставивши дані в формулу (3.7.8), отримаємо:

$$
W_p = 0.2 \cdot 36^3 - \frac{10 \cdot 5 \cdot (36 - 5)^2}{2 \cdot 36} = 8660 \text{ Mm}^3
$$

Підставивши дані в формулу (3.7.7), отримаємо:

$$
\tau_{\text{max}} = \frac{49.9 \cdot 10^3}{8660} = 5.76 \text{ M} \text{}}.1 \text{ m}.
$$

Визначаємо результуючий коефіцієнт запасу міцності за формулою:

$$
n = \frac{n_{\sigma} \cdot n_{\tau}}{\sqrt{n_{\sigma}^2 + n_{\tau}^2}} \ge [n].
$$
\n(3.7.9)

де: [n] – допустимий коефіцієнт запасу міцності, приймаємо [n]=1,5;  $n_{\sigma}$ — коефіцієнт запасу по нормальним напруженням;

 $n_{\tau}$ — коефіцієнт запасу по нормальним напруженням.

Коефіцієнт запасу по нормальним напруженням визначаємо за формулою:

$$
n_{\sigma} = \frac{\sigma_{-1}}{K_{\sigma D} \cdot \sigma_a},\tag{3.7.10}
$$

де КσD – коефіцієнт зниження межі витривалості з урахуванням шпоночного пазу;

 $\sigma_{-1}$  - межа витривалості на розтяг (табл. 3.7.1).

Коефіцієнт К<sub>о</sub>р знаходимо за формулою:

$$
K_{\sigma D} = \frac{(K_{\sigma} + K_{F} - 1)}{K_{d}},
$$
\n(3.7.11)

де  $K_{\sigma}$  – коефіцієнт зниження межі витривалості (для валів із шпоночними пазами, приймаємо  $K_{\sigma} = 2.15$  з таблиці 3.7.2);

 $K_F$  – коефіцієнт впливу шорсткості (приймаємо  $K_F=1,35$  з таблиці 3.7.3);

 $K_d$  – коефіцієнт впливу поперечного перерізу валу (приймаємо K<sub>d</sub>=0,75 з таблиці 3.7.4).

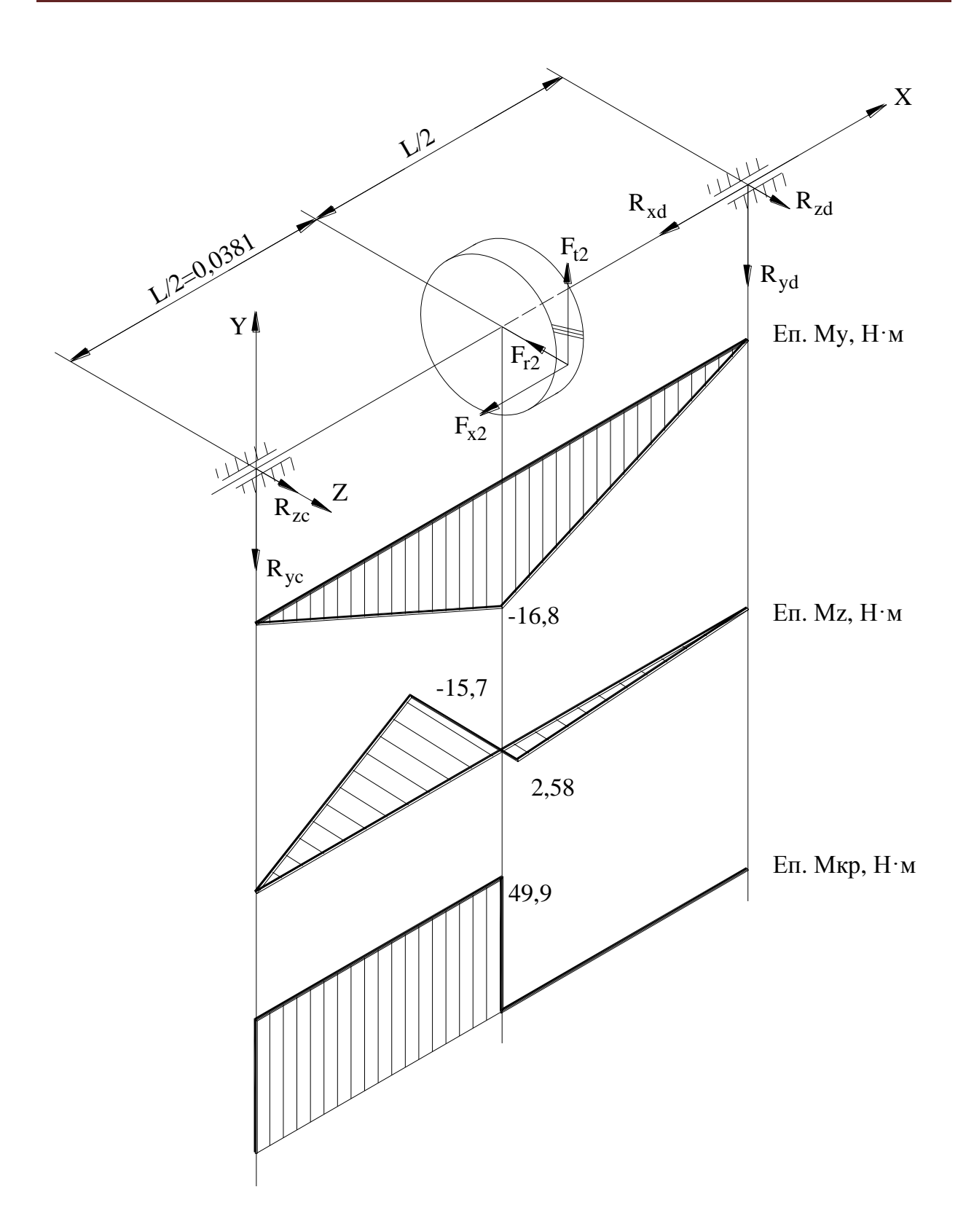

Рис. 3.7.1. Епюри згинальних та крутного моменту тихохідного валу

# **Таблиця 3.7.1**

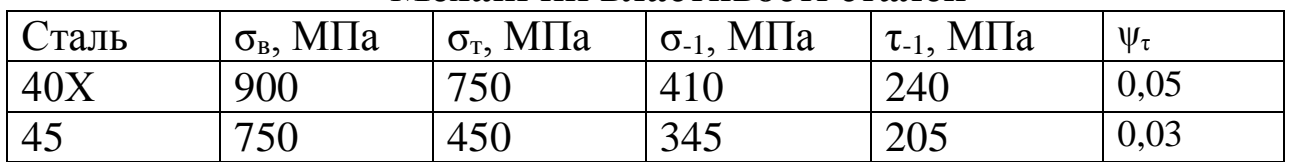

## **Механічні властивості сталей**

#### **Таблиця 3.7.2**

### **Значення К<sup>σ</sup> і К<sup>τ</sup> для валів із шпоночними пазами**

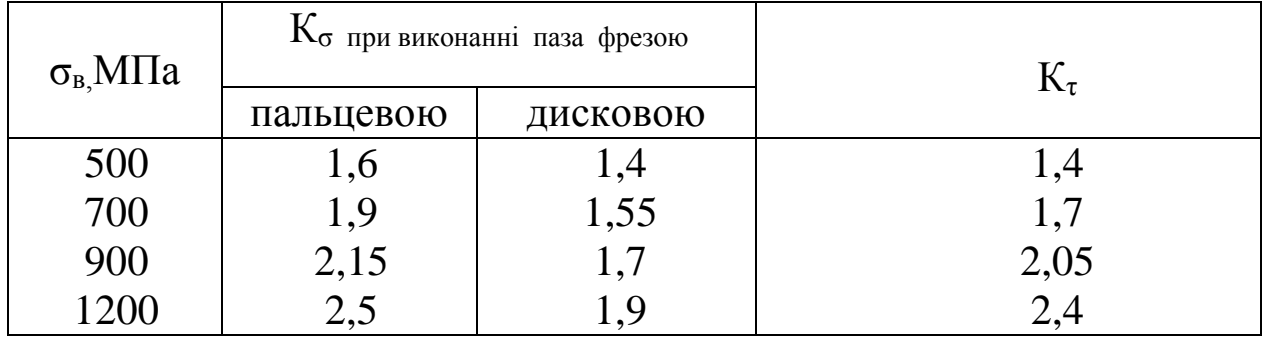

# **Таблиця 3.7.3**

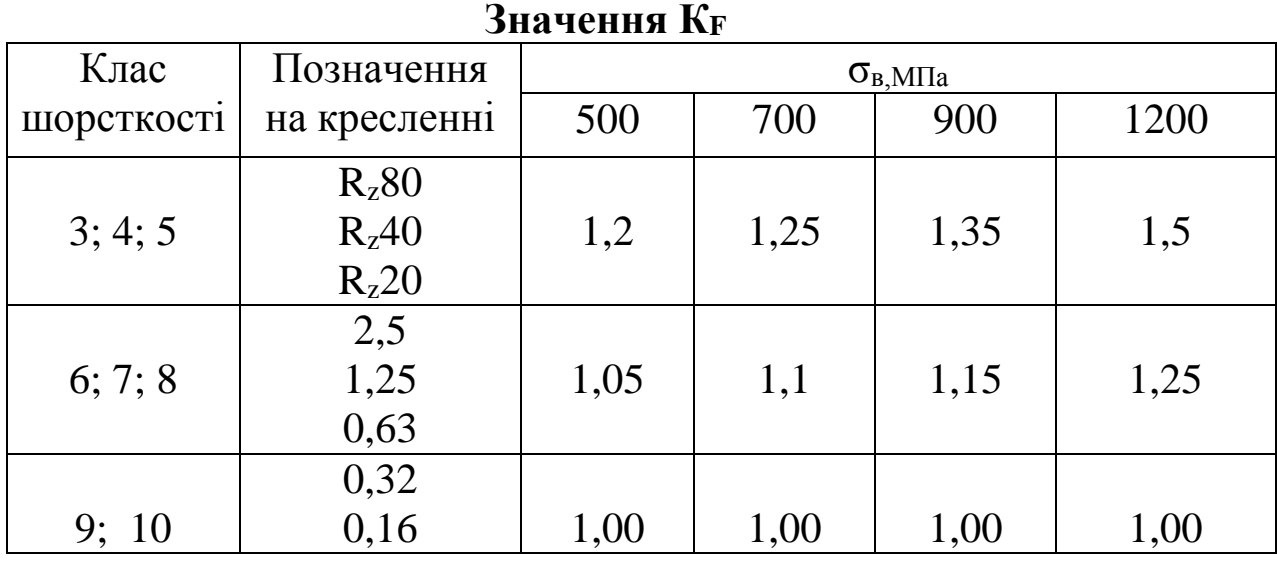

### **Таблиця 3.7.4**

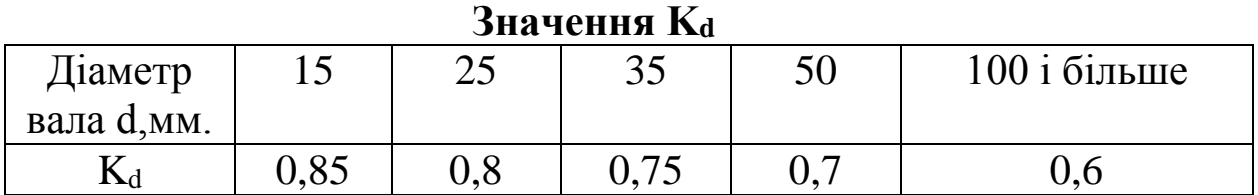

Підставивши дані в формулу (3.7.11), отримаємо:  $(2,15+1,35-1)$ 3,33 0,75  $2,15 + 1,35 - 1$  $=$  $+1,35 K_{\sigma D} = \frac{(2,13 + 1,33 - 1)}{0.75} = 3,33$ .

*Черкаський інститут пожежної безпеки імені Героїв Чорнобиля* 46

Приймаємо, що нормальне напруження змінюється по симетричному циклу, отже  $\sigma_{a} = \sigma_{\text{max}} = 5.75 \text{ M}$ Па.

Підставивши дані в формулу (3.7.10), отримаємо:

$$
n_{\sigma} = \frac{410}{3,33 \cdot 5,75} = 21,4.
$$

Коефіцієнт запасу по дотичним напруженням, визначаємо за формулою:

$$
n_{\tau} = \frac{\tau_{-1}}{\left(K_{\tau D} + \psi_{\tau}\right) \cdot \tau_{m}},\tag{3.7.12}
$$

де  $K_{\tau D}$  – коефіцієнт зниження межі витривалості з урахуванням шпонкового пазу;

 $\psi_{\tau}$  - коефіцієнт чутливості до асиметрії циклу напружень при крученні.

Коефіцієнт К<sub>т</sub> знаходимо за формулою:

$$
K_{\tau D} = \frac{K_{\tau} + K_{F} - 1}{K_{d}},
$$
\n(3.7.13)

де  $K_{\tau}$  – коефіцієнт (для валів із шпонковими пазами, приймаємо Кτ=2,05 з таблиці 3.7.2).

Підставивши дані в формулу (3.7.13), отримаємо:

$$
K_{\text{2D}} = \frac{2,05 + 1,35 - 1}{0,75} = 3,2
$$

Дотичне напруження здійснюється без зміни знак, отже  $\tau_{\rm m}$ =0,5  $\tau_{\rm max}$ =0,5·5,76=2,88 ΜΠa.

Підставивши дані в формулу (3.5.12), отримаємо:

$$
n_{\tau} = \frac{240}{(3,2+0,05) \cdot 2,88} = 25,6.
$$

Підставивши отримані дані в формулу (3.5.9), отримаємо:

$$
n = \frac{21,4 \cdot 25,6}{\sqrt{21,4^2 + 25,6^2}} = 16,4 \ge [n];
$$
  
16,4 \ge [1,5].

Рівність виконується, отже вибрані параметри тихохідного валу в нашому випадку відповідають встановленим нормам.

#### <span id="page-47-0"></span>**3.8. Встановлення посадок на з'єднання**

Для з'єднання деталей машин в одних випадках необхідно забезпечити зазор між деталями (наприклад, для розміщення мастильних матеріалів або вільного взаємного руху поверхонь), в інших випадках навпаки необхідно забез-печити щільне з'єднання. Ці вимоги до з'єднань деталей забезпечується посадками.

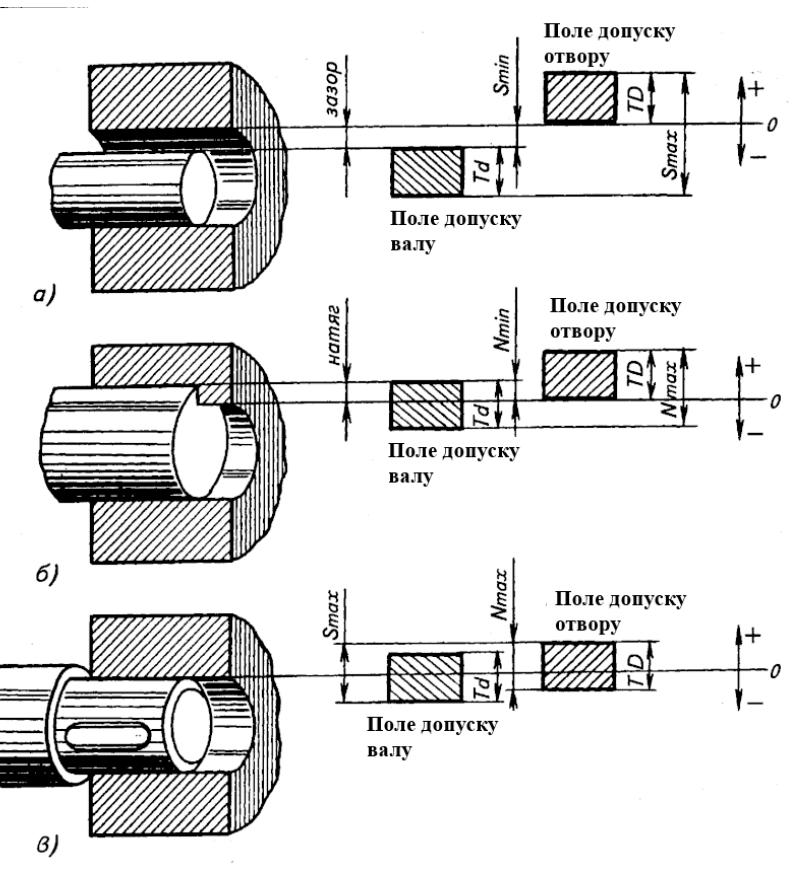

Рисунок 3.8.1 – Схеми утворення посадок з зазором (а), з натягом (б) та перехідної (в)

В з'єднаннях деталей редуктора мають бути застосовані наступні посадки:

1. З'єднання валу з підшипниками кочення:

- для валів –  $i_s$ 6, h6;

- для підшипників – H6.

2. З'єднання підшипника з отвором корпуса редуктора:

- для підшипників – h7;

- для отворів корпуса – M7, K7, H7.

3. З'єднання валу з отвором кришки підшипника – посадка з зазором H7/e8, H7/f7.

4. З'єднання валу з шестернею та зубчастим колесом, а також між валом, шпонкою та зубчастим колесом або шестернею – перехідна посадка H7/js6, H7/k6, H7/n6.

5. З'єднання корпусу редуктора з масловідбивним кільцем, кришкою підшипника – посадка з зазором H8/h7.

#### **4. ОФОРМЛЕННЯ ГРАФІЧНОЇ ЧАСТИНИ**

<span id="page-48-0"></span>Згідно розрахованих значень розмірів зубчастого колеса виконати креслення зубчастого колеса на форматі А4 або А3 (додаток 5).

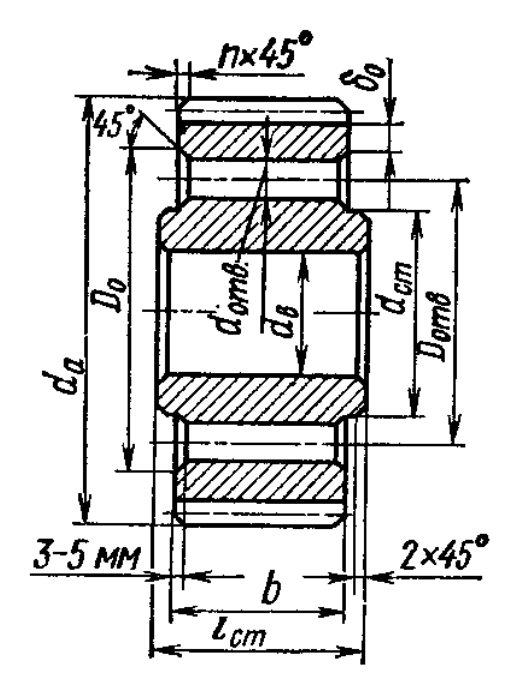

 $d_{cr} = 1, 6 d_{B};$  $l_{cr}$  ≥b, за умови  $l_{cr}$ =(1,2…1,5)  $d_{B}$ ;  $\delta_0 = 2.5$  m<sub>n</sub>, але не менше 8-10 мм;  $n = 0.5$  m<sub>n</sub>;  $D_{\text{orb}} = 0.5$  ( $D_0 + d_{\text{cr}}$ );  $d_{\text{orb}} = 12...20$  мм (менше 12 мм не виконують)

Рисунок 4.1 - Коване циліндричне колесо діаметром до 200 мм

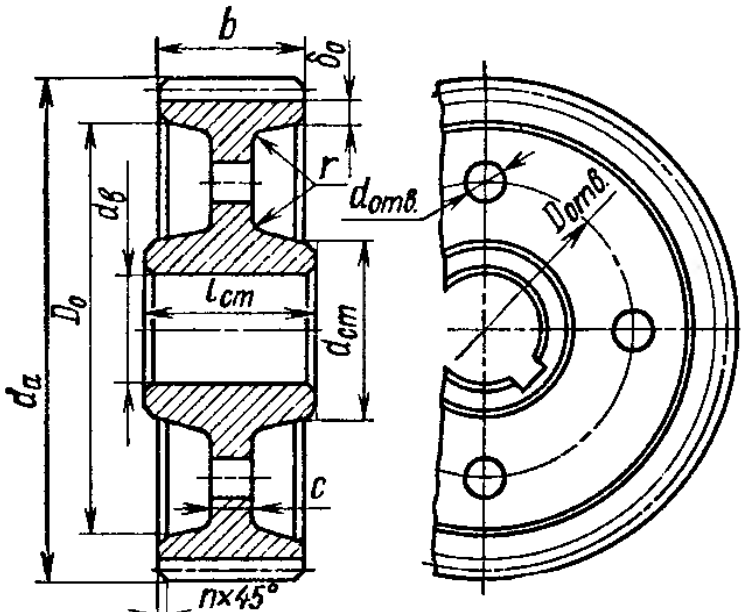

 $d_{cr} = 1,6 d_{B};$  $l<sub>cr</sub>$  ≥b, за умови  $l_{cr}=(1,2...1,5) d_{B};$  $\delta_0 = (2, 5...4)$  m<sub>n</sub>, але не менше 8-10 мм;  $n = 0.5$  m<sub>n</sub>;  $D_{\text{orb}} = 0.5 (D_0 + d_{\text{cr}});$  $d_{\text{or}} = 15...25 \text{ MM};$  $c = (0, 2, \ldots, 0, 3)$  b

Рисунок 4.2 Штамповане циліндричне колесо діаметром до 500 мм:

Відповідно до обраної компоновки редуктора викреслити вузол вихідного валу на форматі А3 (додаток 4).

В редукторах з горизонтальною лінією розділу переважно використовують закриті кришки (рис. 4.3). Їх геометричні розміри наведені в таблиці 4.1.

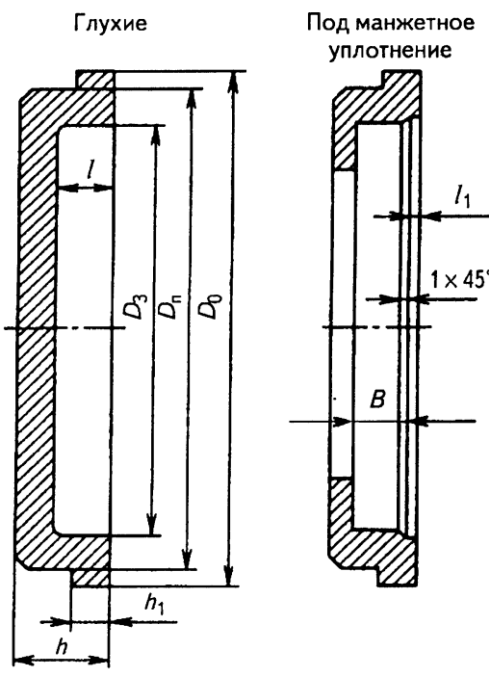

**Геометричні розміри кришок підшипників**

Рисунок 4.3 - Закриті кришки підшипників

**Таблиця 4.1**

| і сомстричні розміри кришок підшипників |       |       |                           |                |    |                |    |  |
|-----------------------------------------|-------|-------|---------------------------|----------------|----|----------------|----|--|
| $D_{\scriptscriptstyle{\Pi}}$           | $D_0$ | $D_3$ | $\boldsymbol{\mathrm{h}}$ | $h_1$          |    | $l_1$          | B  |  |
| 40                                      | 43    | 34    |                           | 3              |    |                |    |  |
| 42                                      | 46    | 34    |                           |                |    |                |    |  |
| 47                                      | 52    | 38    | 14                        | $\overline{4}$ | 8  | $\overline{2}$ | 10 |  |
| 52                                      | 56    | 44    |                           |                |    |                |    |  |
| 62                                      | 67    | 52    |                           | 5              |    |                |    |  |
| 72                                      | 77    | 62    | 16                        |                | 10 |                |    |  |
| 80                                      | 85    | 72    |                           |                |    |                |    |  |
| 85                                      | 92    | 72    |                           |                |    |                |    |  |
| 90                                      | 95    | 80    |                           |                |    |                |    |  |
| 95                                      | 102   | 80    |                           | 6              |    |                |    |  |
| 100                                     | 105   | 90    | 20                        |                | 12 | 3              | 15 |  |
| 110                                     | 117   | 95    |                           |                |    |                |    |  |

**Примітка:** Діаметр отвору в кришці (виконують по допустимому відхиленню Н12) визначають відповідно діаметру валу.

В місцях виходу валів з редуктора передбачити ущільнення у вигляді гумової манжети із сталевим кільцем (рис. 4.4). Геометричні розміри манжет наведені в таблиці 4.2

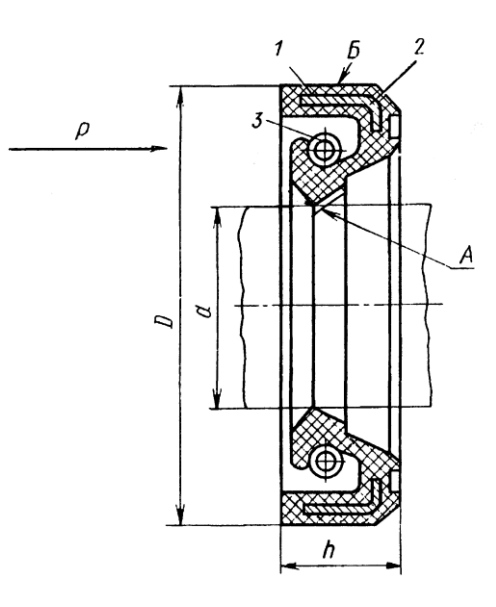

Рисунок 4.4 - Ущільнюючі гумові манжети із сталевим кільцем

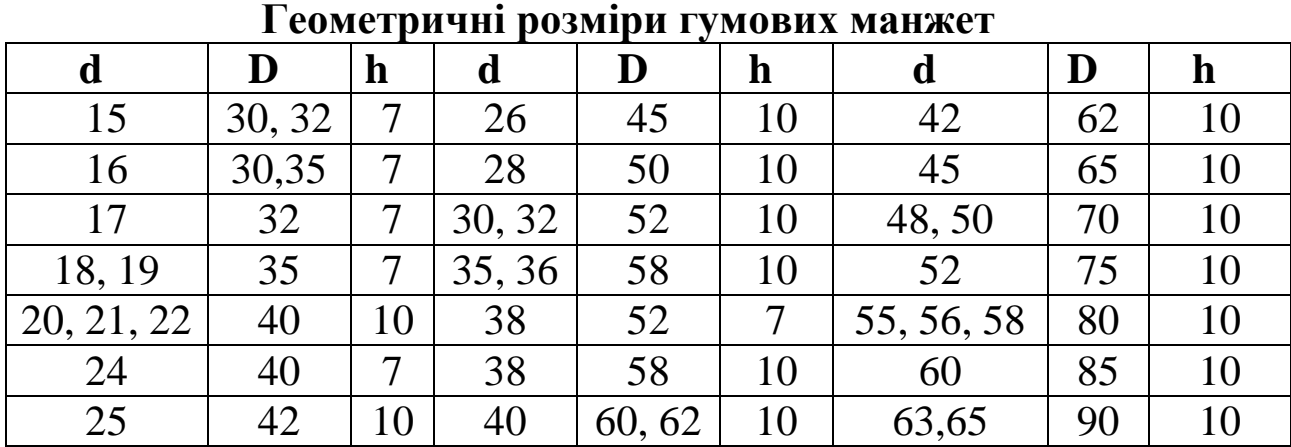

# **Таблиця 4.2**

# <span id="page-51-0"></span>**РЕКОМЕНДАЦІЇ ДО ВИКОНАННЯ РОЗРАХУНКОВО-ПОЯСНЮВАЛЬНОЇ ЗАПИСКИ**

Зміст і оформлення курсової роботи повинно відповідати вимогам Єдиної системи конструкторської документації (ЄСКД).

В номенклатуру курсової роботи з дисципліни «Технічна механіка» входять наступні конструкторські документи, які регламентовані за ГОСТ 2.102-68 ЄСКД:

 Текстовий документ – пояснювальна записка (шифр ПЗ);

 Графічні документи – складальне креслення редуктора (шифр СК), робоче креслення зубчастого колеса.

Пояснювальна записка виконується рукописом чорними чорнилами, або в комп'ютерному варіанті, оформлюється відповідно ГОСТ 2.106-96, є конструкторським документом, який містить опис пристрою і принцип дії розробленого редуктора. Крім цього, пояснювальна записка містить розрахунки параметрів і величин.

Пояснювальна записка повинна включати в себе такі пункти:

- технічне завдання на проектування;
- вступ;
- підбір електродвигуна;
- розрахунок зубчастої передачі;
- підбір муфти;
- ескізну компоновку;
- попередній розрахунок валів редуктора;

 підбір підшипників і перевірочний розрахунок на довговічність;

вибір та перевірка шпонки;

 вибір посадок для відповідальних спряжених деталей редуктора;

 перелік використаної літератури та нормативно – технічної документації.

Пояснювальну записку потрібно розділити на розділи і пункти. Розділи повинні мати порядкові номера, позначені арабськими цифрами. Нумерація пунктів дається в рамках кожного розділу (1.1;1.2;1.3 і т. д.). Назви розділів повинні бути стислі і повинні відповідати вмісту розділу, і записуються у вигляді заголовку. Переноси слів у заголовках не допускаються. Крапку в кінці заголовку не ставлять. Якщо заголовок складається із двох речень, їх розділяють крапкою. Між заголовком і послідуючим текстом пропуск не ставити. Скорочення слів у тексті і у підписі під рисунками не допускається.

В тексті записки допускаються зноски на стандарти, довідники, підручники чи інші документи. При цьому в цілях спрощення записки в тексті записки рекомендується вказувати тільки номер документа, під яким він числиться в переліку використаної літератури, без зазначення його повного найменування. Наприклад "...[n] – допустимий запас міцності, вибираємо з літератури [1, стор.47] ". цифра 1 вказує номер книги в переліку використаної літератури.

Текстову частину і розрахунки записки потрібно супроводжувати відповідними рисунками, розрахунковими схемами, ескізами, епюрами і т. д. Результати основних етапів розрахунків оформляють у вигляді таблиць.

Результати всіх розрахунків (крім значень тригонометричних функцій) округлюються до трьох значущих цифр (1894 округлюємо до 1890; 0,015876 – до 0,0159).

Пояснювальну записку оформлюють на стандартних аркушах формату А4 із рамкою. Поле зліва 20 мм, а з інших сторін по 5 мм.

На першому листі виконують основний напис за формою 2 (додаток 1), а на наступних – за формою 2а (додаток 1). Зміст, положення і розміри граф основного напису регламентовано стандартом ГОСТ 2.104-2006.

# <span id="page-53-0"></span>**РЕКОМЕНДАЦІЇ ДО ВИКОНАННЯ ГРАФІЧНОЇ ЧАСТИНИ РОБОТИ**

Графічну частину роботи виконують олівцями на креслярському папері або за допомогою комп'ютерних програм. При цьому оформлення креслень повинно відповідати наступним основним вимогам:

1. Додержання правил які відповідають креслярським стандартам.

2. Конструкцію всіх складальних одиниць і деталей викреслюють в масштабі 1:1.

3. Кількість видів, розрізів і перерізів повинно бути мінімальним, але повинно забезпечувати повне представлення про виріб.

Основний напис (додаток 1) містить дані про вибір, що показаний на кресленні.

У графах основного напису вказується:

1. Назва виробу.

2. Позначення документа код: АПБ 13.21.82.000

13– навчальний рік;

21– номер навчальної групи чи взводу.

82– номер варіанту;

 000 – код документу (000 – курсова робота загалом; 000.ПЗ – пояснювальна записка, 001 – креслення колеса зубчастого; 002.СК – складальне креслення редуктора).

3. Позначення матеріалу деталі (заповнюють тільки на кресленнях деталей).

4. Літеру, яку присвоєно документу обирають відповідно до ГОСТ 2.104-2006.

5. Маса визначається відповідно до ГОСТ 2.109-73.

6. Масштаб визначається відповідно до ГОСТ 2.302-68.

7. Порядковий номер аркушу (на документах, що складаються з одного аркушу, графу не заповнюють).

8. Загальне число аркушів (графу заповнюють на першому аркуші).

9. Назва або розпізнавальний індекс підприємства, що випускає документ.

10. Характер роботи, що виконуються особами, які підписують документ.

11. Прізвища осіб, які підписують документ.

12. Підписи осіб, прізвища яких зазначені у графі 11.

13. Дата підписання документа.

14….18 – Зміни, які вносяться в креслення.

Вся робоча документація проекту (специфікація, пояснювальна записка, креслення) повинна бути зшита в папку з цупкою обкладинкою і титульним листом.

# <span id="page-55-0"></span>**ВКАЗІВКИ ПРО ПОРЯДОК ЗАХИСТУ КУРСОВОЇ РОБОТИ**

Курсова робота виконується протягом семестру і захищається до складання іспиту з дисципліни "Технічна механіка". Не пізніше ніж за два тижні до захисту студент подає курсову роботу керівнику, який рецензує та оцінює її.

У разі негативної оцінки науковий керівник повертає курсову роботу студентові, який повинен доопрацювати її з урахуванням зауважень. Після цього доопрацьований варіант студент подає науковому керівнику для повторної оцінки.

Якщо оцінка за виконання позитивна, то курсова робота допускається до захисту. Захист відбувається на засіданні комісії. На захист запрошуються інші студенти, які можуть брати участь в обговоренні.

Тези виступу на комісії студент готує заздалегідь. Доповідь має бути змістовною і тривати 5-10 хв. У доповіді необхідно назвати тему курсової роботи, сформулювати основну мету і завдання, стисло розкрити зміст роботи, викласти результати проектування, висновки і пропозиції.

Після доповіді студент відповідає на запитання. У процесі захисту курсової роботи студенту ставлять 3-5 запитань. У випадку, коли студент бажає поліпшити результат захисту, йому можуть бути поставлені додаткові запитання для уточнення рівня знань.

# **ДОДАТКИ**

<span id="page-56-1"></span><span id="page-56-0"></span>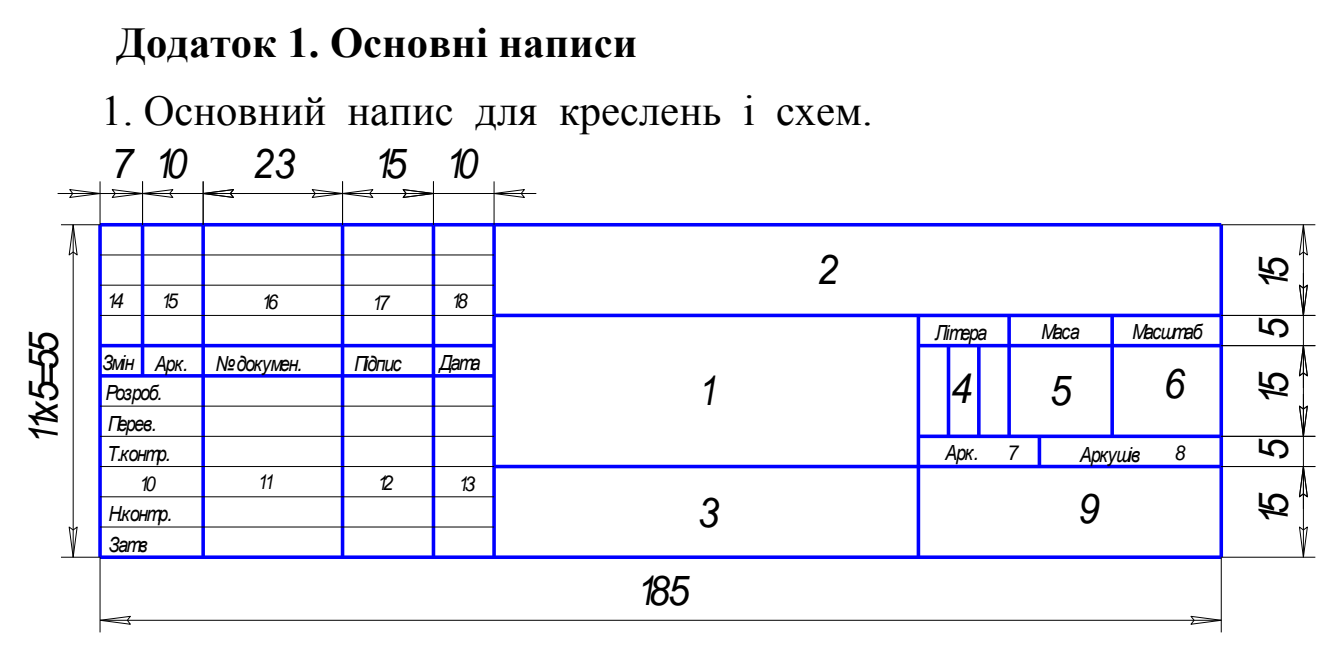

2. Основний напис для текстових конструкторських документів (перший аркуш).

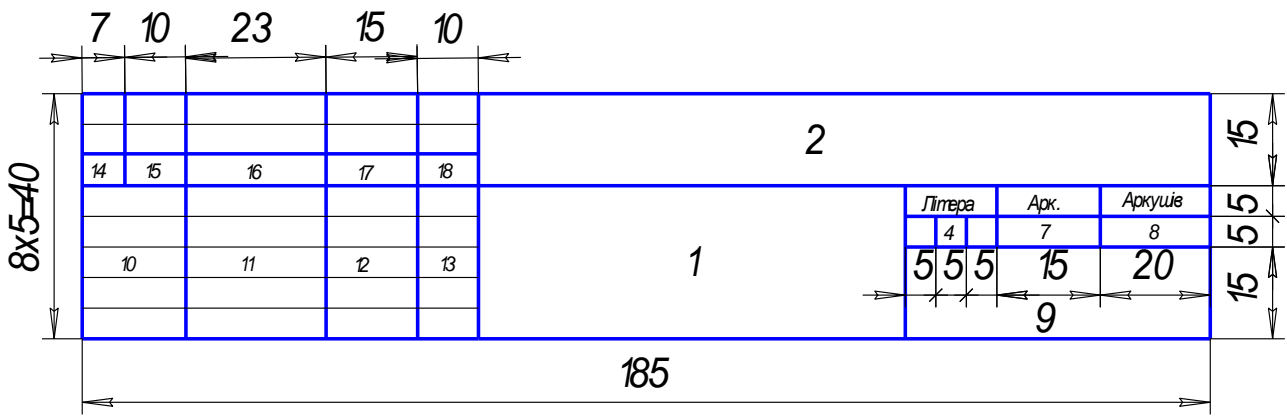

3. Основний напис для текстових конструкторських документів (наступні аркуші).

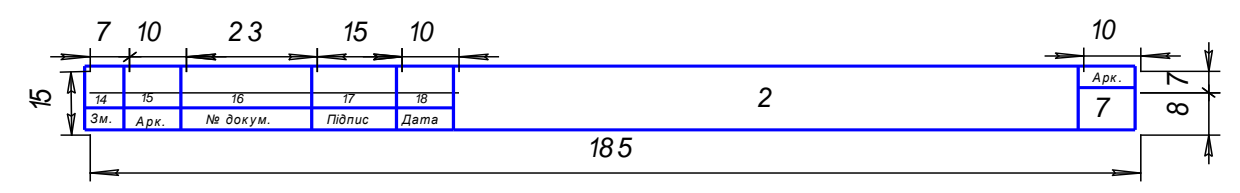

<span id="page-57-0"></span>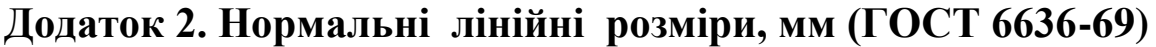

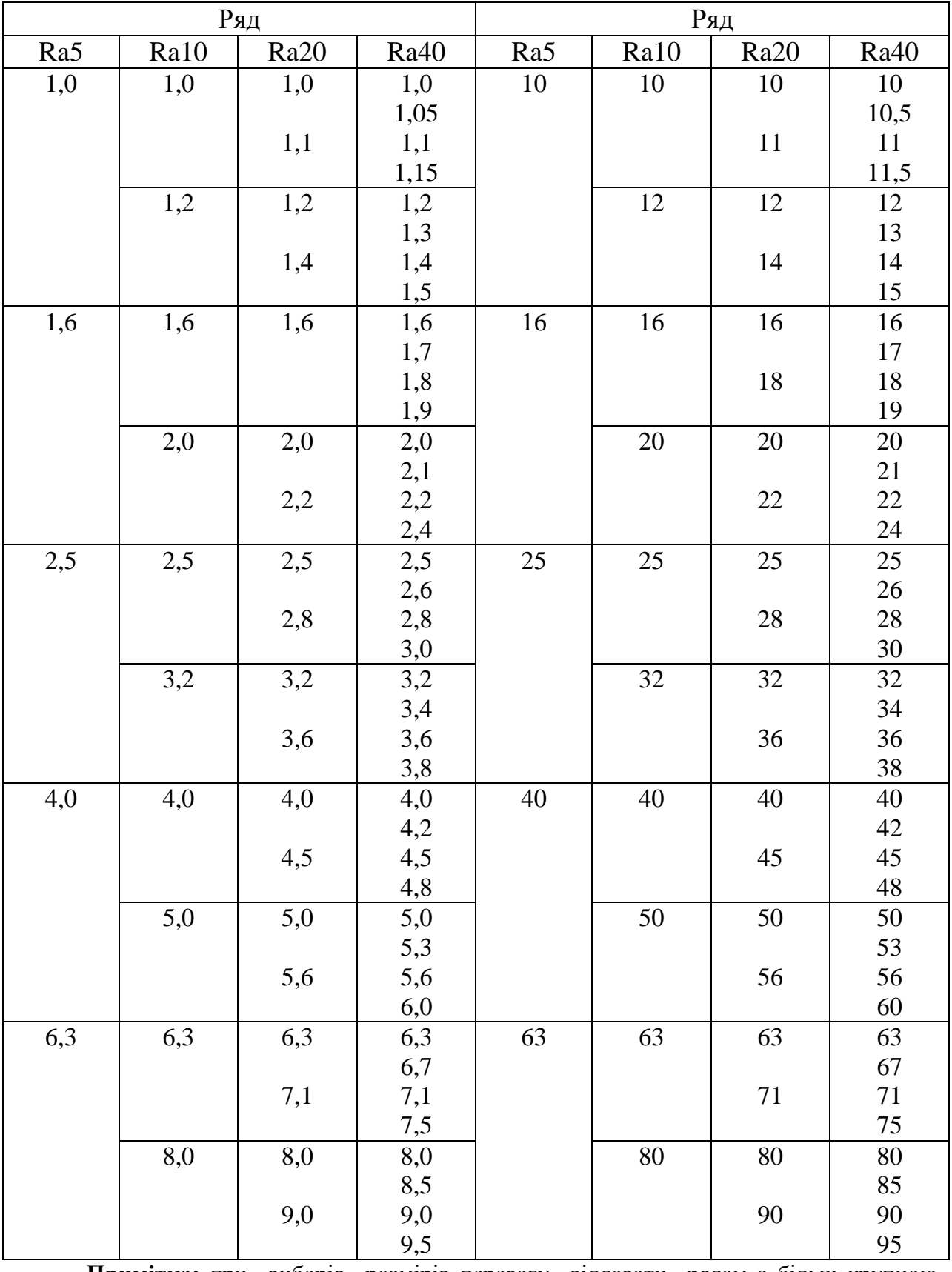

**Примітка:** при виборів розмірів перевагу віддавати рядам з більш крупною градаціею.

<span id="page-58-0"></span>**Додаток 3. Технічні характеристики роликопідшипників конічних однорядних серій 7000**

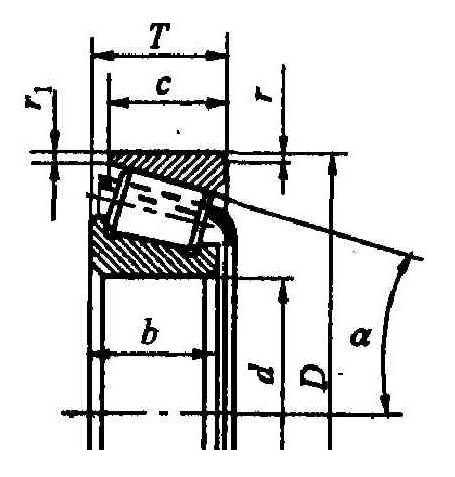

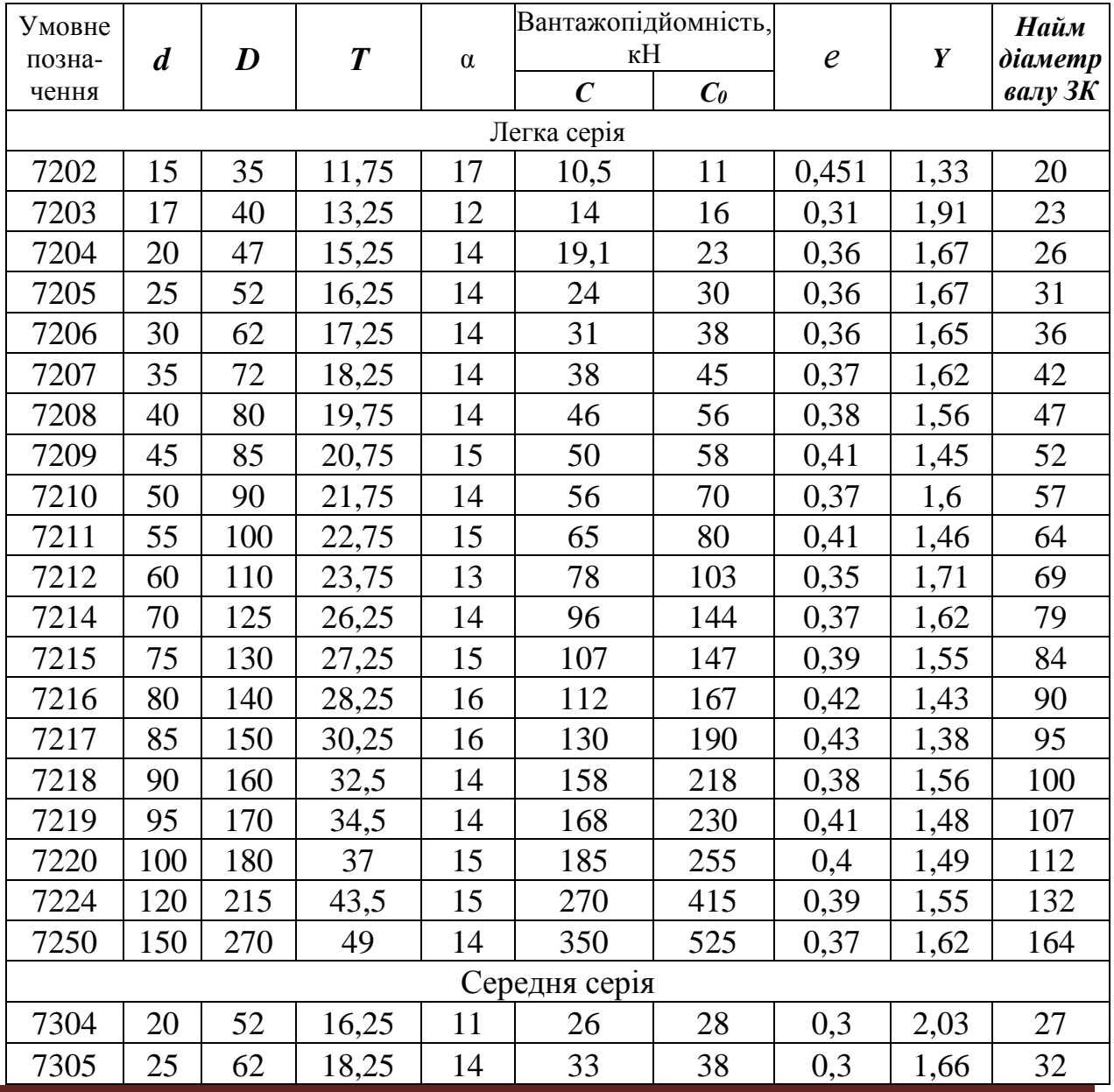

*Кафедра будівельних конструкцій* 59

*Технічна механіка. Курсове проектування*

| 7306 | 30  | 72  | 20,75 | 14 | 43  | 49  | 0,34  | 1,78 | 37  |
|------|-----|-----|-------|----|-----|-----|-------|------|-----|
| 7307 | 35  | 80  | 22,75 | 12 | 54  | 63  | 0,32  | 1,88 | 44  |
| 7308 | 40  | 90  | 25,25 | 11 | 66  | 79  | 0,28  | 2,16 | 49  |
| 7309 | 45  | 100 | 27,25 | 11 | 83  | 100 | 0,29  | 2,09 | 54  |
| 7310 | 50  | 110 | 29,25 | 12 | 100 | 125 | 0,31  | 1,94 | 60  |
| 7311 | 55  | 120 | 31,5  | 13 | 107 | 136 | 0,33  | 1,8  | 65  |
| 7312 | 60  | 130 | 33,5  | 12 | 128 | 160 | 0,3   | 1,97 | 72  |
| 7313 | 65  | 140 | 36    | 12 | 146 | 186 | 0,3   | 1,97 | 77  |
| 7314 | 70  | 150 | 38    | 12 | 170 | 227 | 0,31  | 1,94 | 82  |
| 7315 | 75  | 160 | 40    | 12 | 180 | 245 | 0,33  | 1,83 | 87  |
| 7317 | 85  | 180 | 44,5  | 12 | 230 | 324 | 0,31  | 1,91 | 99  |
| 7318 | 90  | 190 | 46,5  | 12 | 250 | 340 | 0,32  | 1,88 | 104 |
| 7320 | 100 | 215 | 51,5  | 12 | 290 | 448 | 0.318 | 1,88 | 114 |

# <span id="page-60-0"></span>**Додаток 4. Муфти**

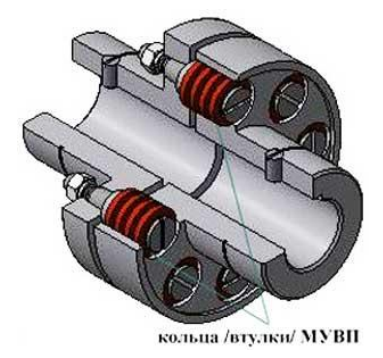

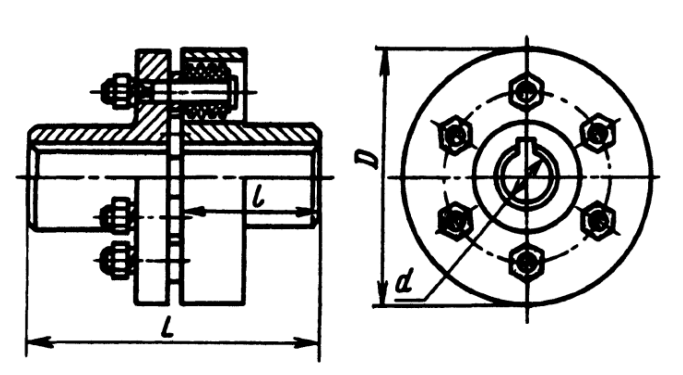

**Технічні характеристики муфт пружних втулково-пальцевих типу МУВП (ГОСТ 21424-93)**

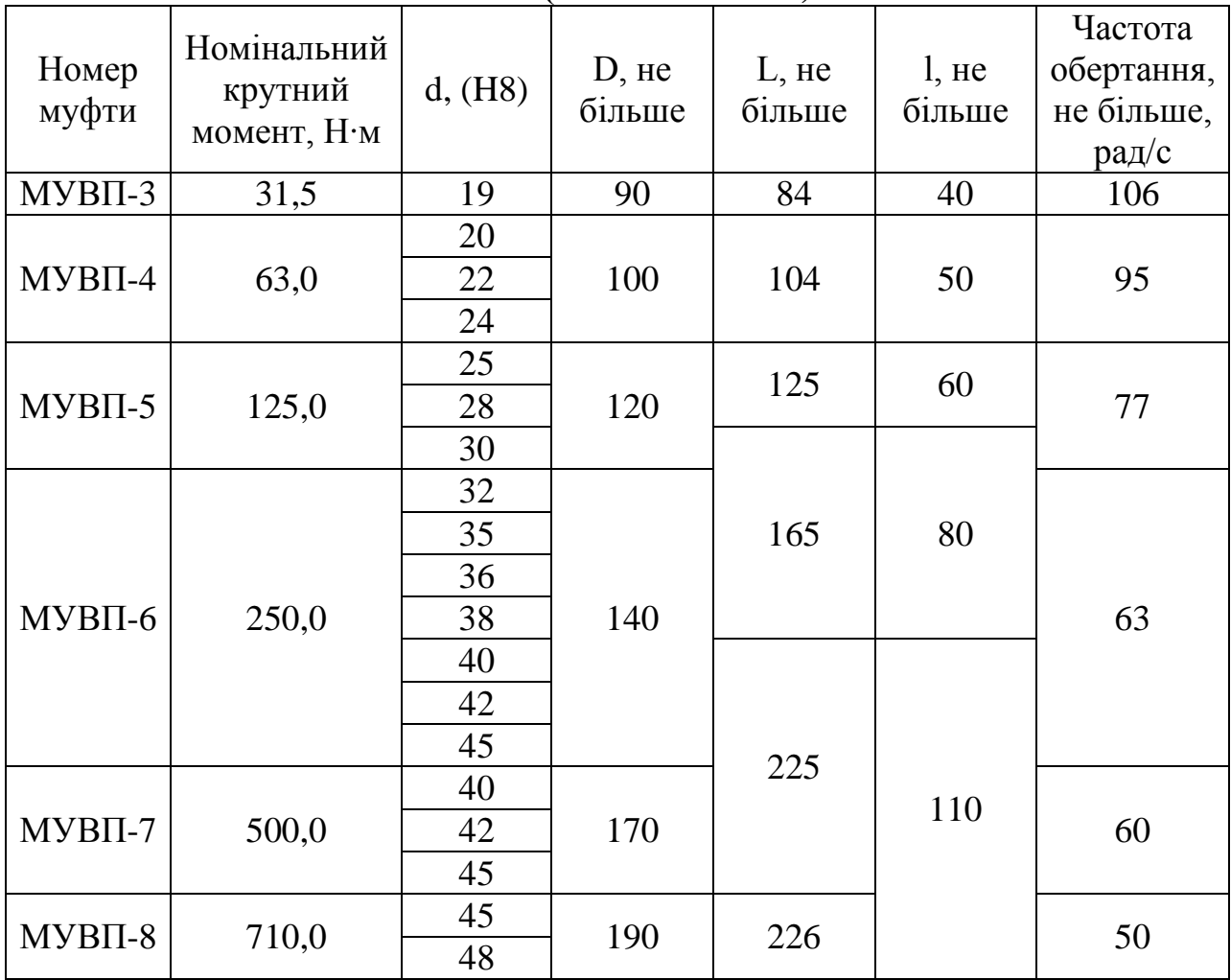

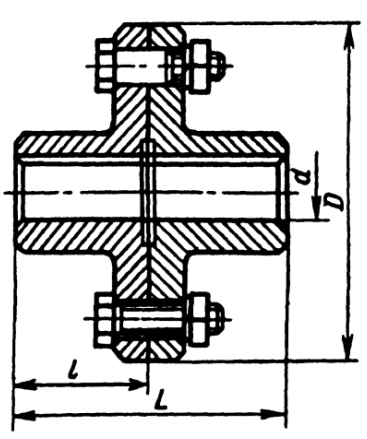

Технічні характеристики муфт фланцевих (ГОСТ 20761-96)

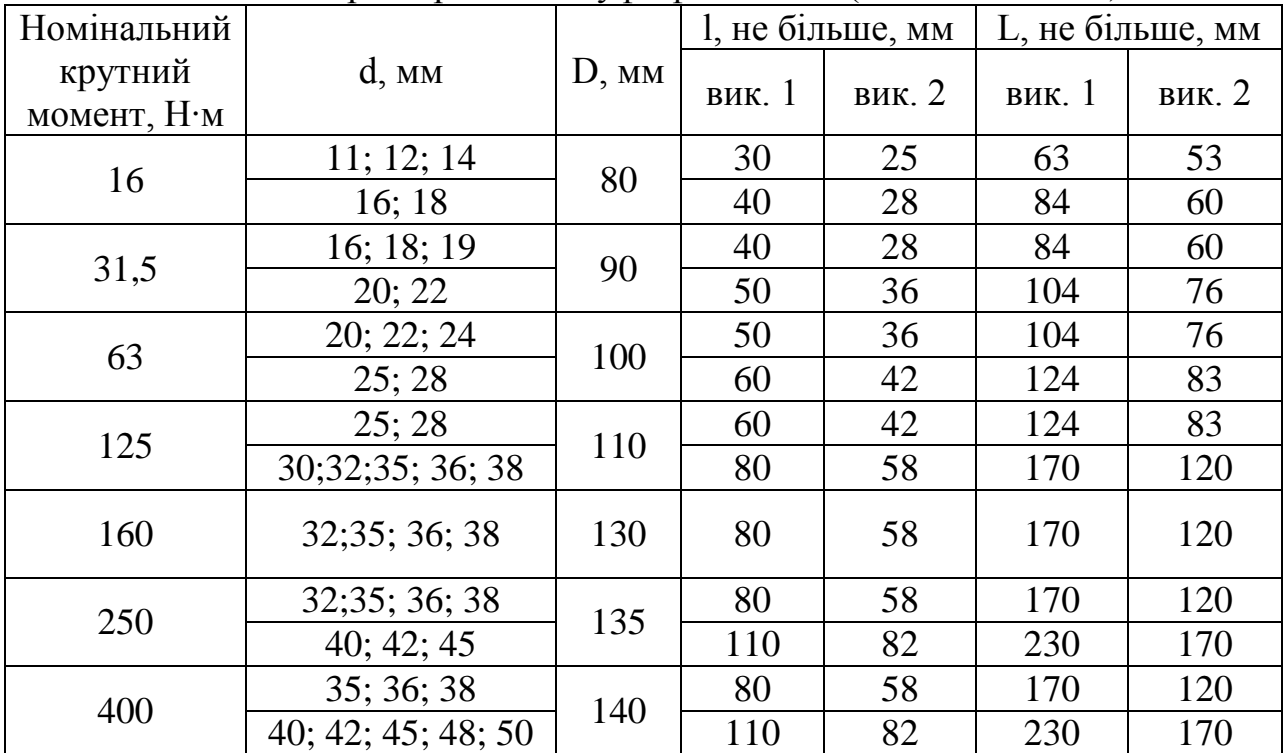

виконання 1 – для довгих кінців валів

виконання 2 – для коротких кінців валів

#### *Приклад позначення фланцевих муфт:*

Муфта фланцева, що передає номінальний момент 16 Н∙м з діаметром отвору 12 мм, напів муфти у виконанні 1 зі сталі, кліматичного виконання У, категорії 3: *Муфта фланцева 16-12-11-У3 ГОСТ 20761-96*

Те ж саме з чавуну:

*Муфта фланцева 16-12-12-У3 ГОСТ 20761-96*

Та ж муфта, в якій одна напівмуфта з діаметрами отвору 12 мм у виконанні 1, друга – з діаметром 18 мм у виконанні 2, обидві напівмуфти зі сталі: *Муфта фланцева 16-12-11-18-21-У3 ГОСТ 20761-96*

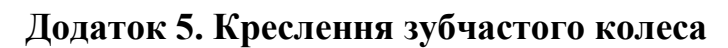

<span id="page-62-0"></span>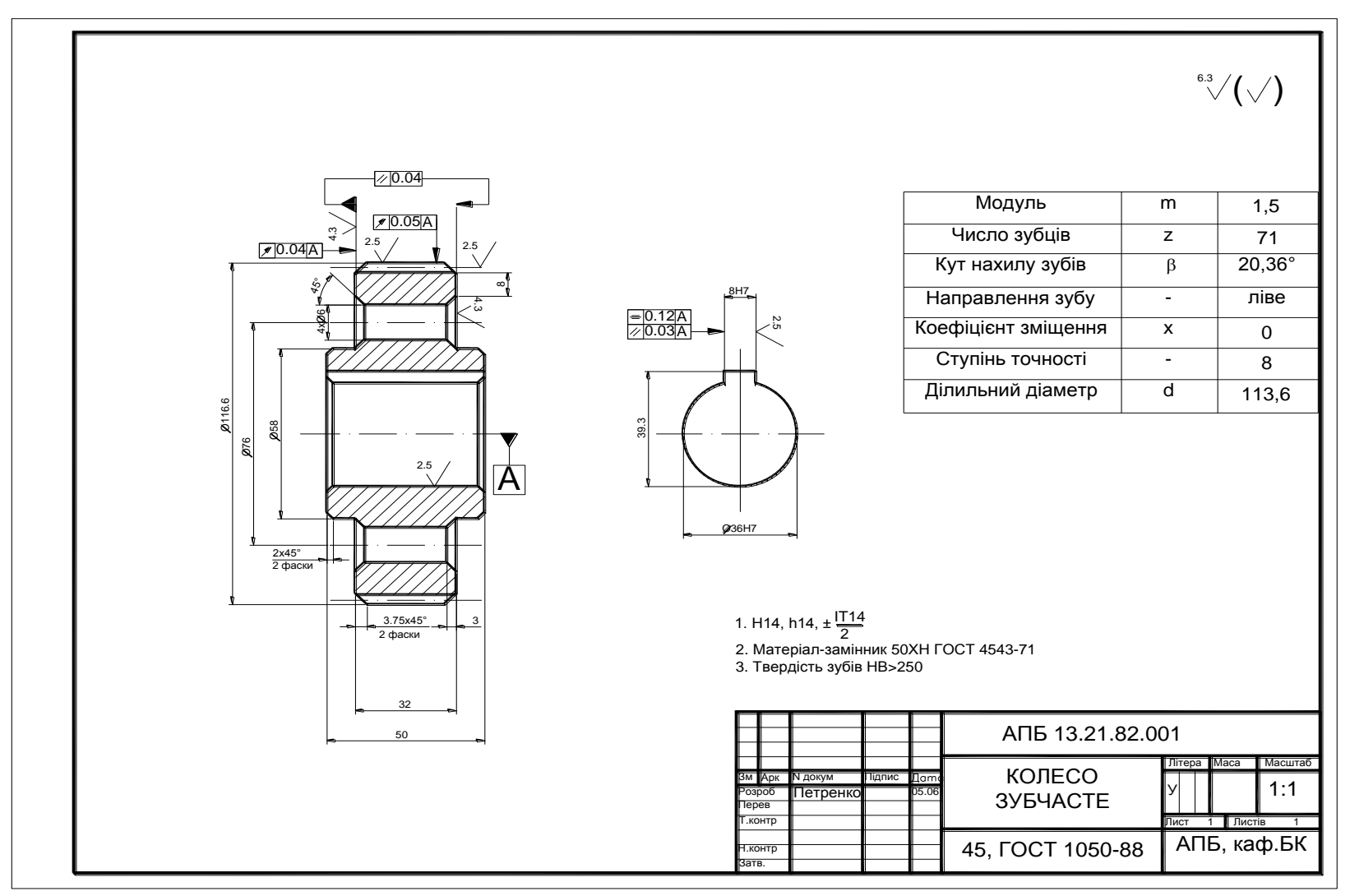

<span id="page-63-0"></span>**Додаток 6. Креслення редуктора**

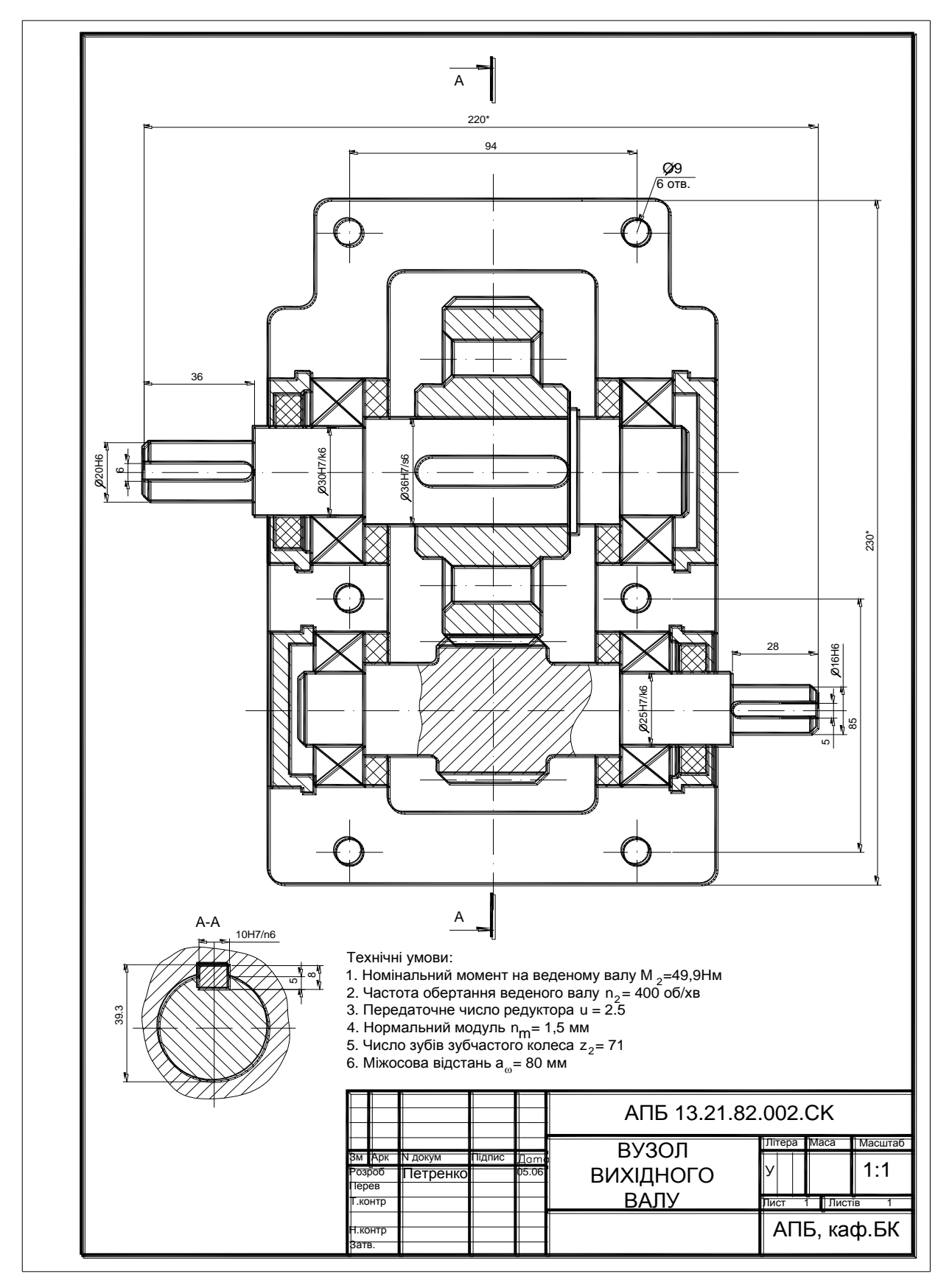

## <span id="page-64-0"></span>**Додаток 7. Варіанти завдань**

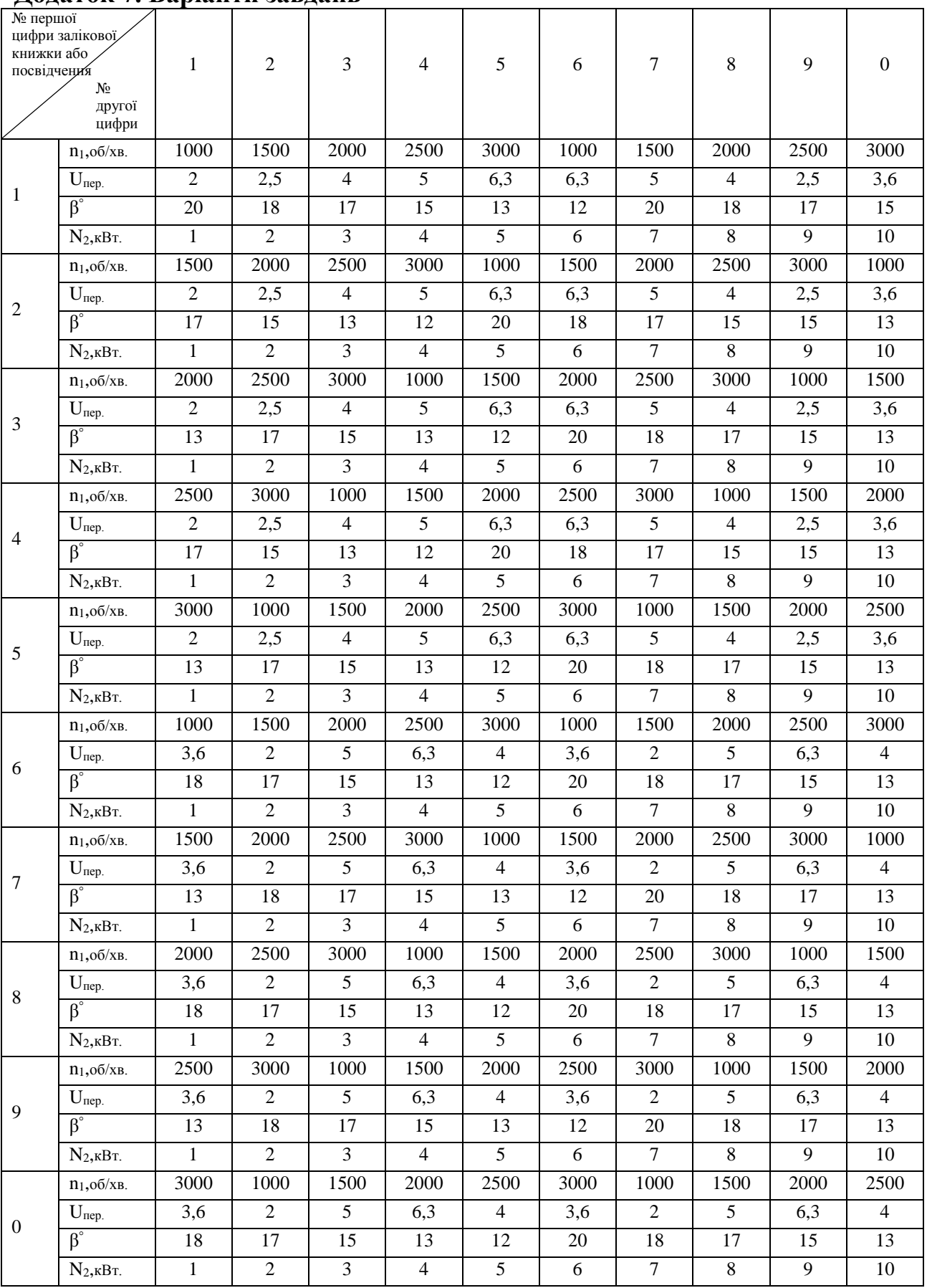

#### **ПЕРЕЛІК РЕКОМЕНДОВАНОЇ ЛІТЕРАТУРИ**

- <span id="page-65-0"></span>1. Чернилевский Д.В. Курсовое проектирование деталей машин и механизмов. - М.: Машиностроение, 1980 - 238 с.
- 2. Анурьев В.И. Справочник конструктора-машиностроителя в 3-х томах. - М.: Машиностроение, 1978.
- 3. Анфимов М.И. Редукторы. Конструирование и расчет (альбом).- М.: Машиностроение, 1993. - 463 с.
- 4. Гузенков П.Г. Детали машин. М.: Высшая школа, 1986. 358 с.
- 5. Детали машин. Атлас конструкций / Под ред. Д.Н. Решетова. М.: Машиностроение, 1992. - 351 с.
- 6. Детали машин в примерах и задачах / Под ред. С.М. Башеева Мінск: Вышэйшая школа, 1979.
- 7. Дружинин Н.С., Цыблов П.П. Выполнение чертежей по ЕСКД. М.: Изд-во стандартов, 1975. - 542 с.
- 8. Дунаев П.Ф., Леликов О.П. Детали машин: Курсовое проектирование. - М.: Высшая школа, 1990. - 398 с.
- 9. Иванов М.Н., Иванов В.Н. Детали машин. Курсовое проектирование. - М.: Высшая школа, 1975. – 551 с.
- 10. Иванов М.Н. Детали машин. М.: Высшая школа, 1984. 336 с.
- 11. Ицкович Г.М. Сборник задач и примеров расчета по курсу деталей машин. -М.: Машиностроение, 1974. - 286 с.
- 12. Решетов Д.Н. Детали машин. М.: Машиностроение, 1989. 496 с.
- 13. Орлов П.И. Основы конструирования / Справ.- метод. пособие. М.: Машиностроение. Кн.1, 1988. – 559 с. Кн.2, 1988. – 542 с.
- 14. Устюгов И.И. Детали машин. Киев: Вища школа, 1984. 399 с.
- 15. Цехнович Л.И., Петриченко И.П. Атлас конструкций редукторов. Киев: Вища школа, 1990. – 151 с.

Підписано до друку \_\_\_.\_\_\_.2016 р. Формат 60×90 1/16 Папір Tecnik copir. Друк офсетний. Тираж 400 прим. Зам.\_\_\_\_

Друкарня Черкаський інститут пожежної безпеки ім. Героїв Чорнобиля НУЦЗ України 18034, м. Черкаси, вул. Онопрієнка, 8